# **Arbeitskreis Hardware**

Prof. Dr. Michael Rohs, Dipl.-Inform. Sven Kratz michael.rohs@ifi.lmu.de MHCI Lab, LMU München

#### **Goals**

- Learn how to…
- Build embedded interactive systems
- Build interactive devices and objects
- Build actuated installations
	- Example: actuated projector
- Build mobile robots

#### **Robotized Objects**

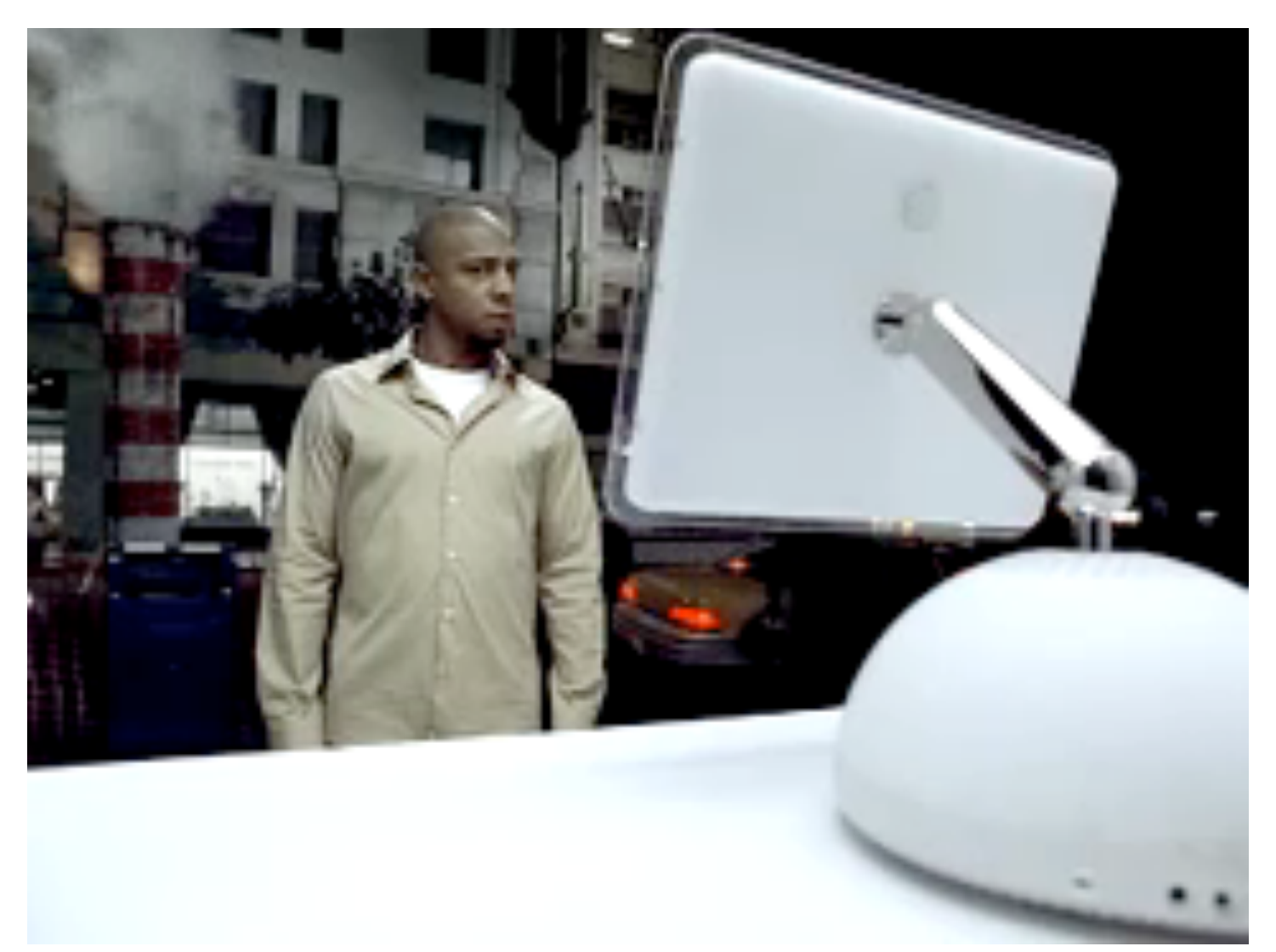

http://www.youtube.com/watch?v=sYutehhGknI

## **Actuated Pico Projector**

- LuminAR, MIT Media Lab
	- Actuated desk lamp projector
- Pinhanez: large steerable projector (on per room)
	- Large projector  $\rightarrow$ cf. mainframe computer
- Steerable pico projector (one per desk)
	- Personal projector  $\rightarrow$ cf. personal computer

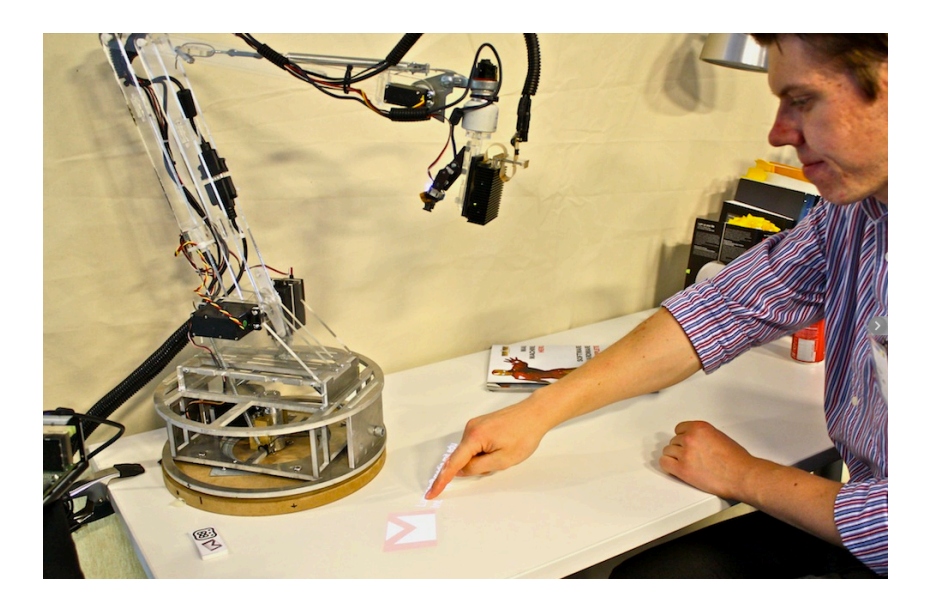

Linder, Maes: LuminAR: Portable robotic augmented reality interface design and prototype. UIST 2010, Demo.

http://direct.media.mit.edu/people/natan/current/luminar.html

#### **Actuated Pico Projector**

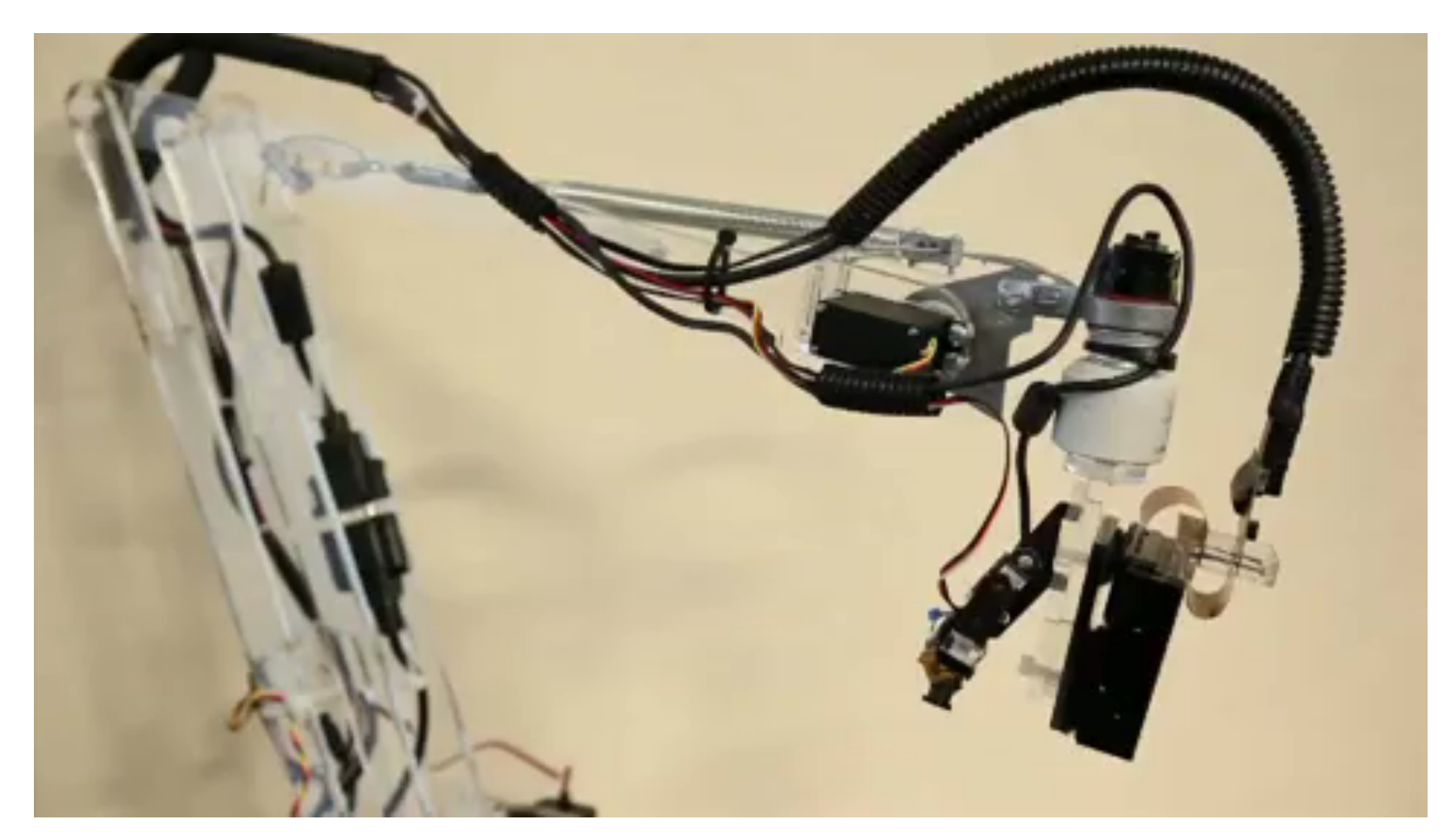

http://www.youtube.com/watch?v=XV5V-dQW8CI

Michael Rohs, LMU München **Arbeitskreis Hardware** 5

## **Actuated Pico Projector**

- Illuminate objects of interest
- Guide user's attention
	- on-tabletop
	- walls, shelf, door, etc.

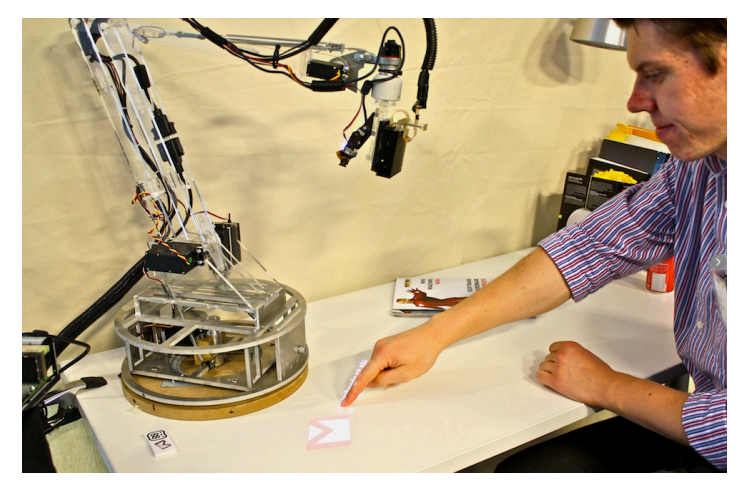

Linder, Maes: LuminAR.

- Tangible interaction with the projector itself
	- Physical input: move lamp
	- Virtual input: interact with projection
	- Physical output: actuation
	- Virtual output: projection
- Issues
	- Safety, mechanical stability, energy

# **Organization**

- **Objective:** Learn about embedded interactive systems
	- Just for fun, **no ECTS credits!**
- **Date:** Mondays 18-20
	- presentation and discussion of new topic
	- work on topic / project
- Schedule overview
	- 15 sessions
- Hardware components provided
	- May buy AVR programmer (15 EUR) and power supply (7 EUR)
	- May need to buy materials (e.g. used in laser cutter)

## **Schedule (preliminary)**

**Date Topic** 

- 17.10. Introduction to embedded interaction, microcontrollers, hardware & software tools
- 24.10. Soldering ISP adapter, AVR architecture, electronics basics, USB to serial chips
- 31.10. LED displays, LED multiplexing, transistors, electronics basics
- 7.11. AVR analog-digital-converter, sensors, op-amps
- 14.11. PCB design & fabrication, EAGLE, 3D printing, OpenSCAD
- 21.11. Actuation (servo / stepper motors), I2C: interfacing to other chips
- 28.11. storage on memory cards, capacitive sensors
- 5.12. OpenSCAD tutorial
- 12.12. Eagle tutorial
- 19.12. Displays (character LCDs, graphics LCDs), audio (speakers, amplification, op-amps)
- 9.1. Communication: fixed-frequency RF, ZigBee, Bluetooth

...

6.2. Project

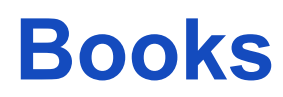

- Dhananjay Gadre, Nehul Malhotra: tinyAVR Microcontroller Projects for the Evil Genius, McGraw-Hill, 2011
- Paul Scherz: Practical Electronics for Inventors, 2. Auflage, McGraw-Hill, 2006
- Gordon McComb: Robot Builder's Bonanza, 4. Auflage, McGraw-Hill, 2011
- Alexander Bierbaum, Alexander Piaseczki, Joachim Schröder, Pedram Azad, Tilo Gockel, Rüdiger Dillmann: Embedded Robotics - Das Praxisbuch, Elektor-Verlag, 2005

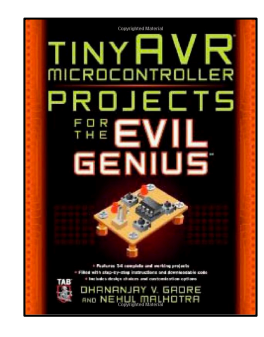

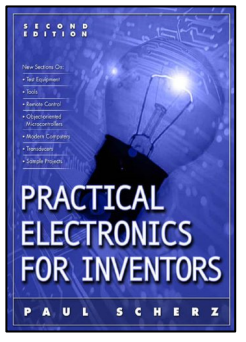

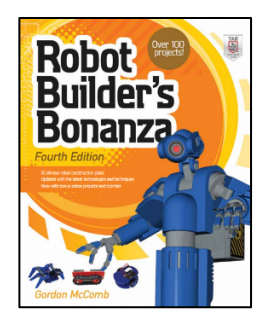

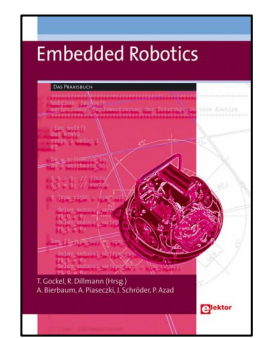

#### **Simple Hardware…**

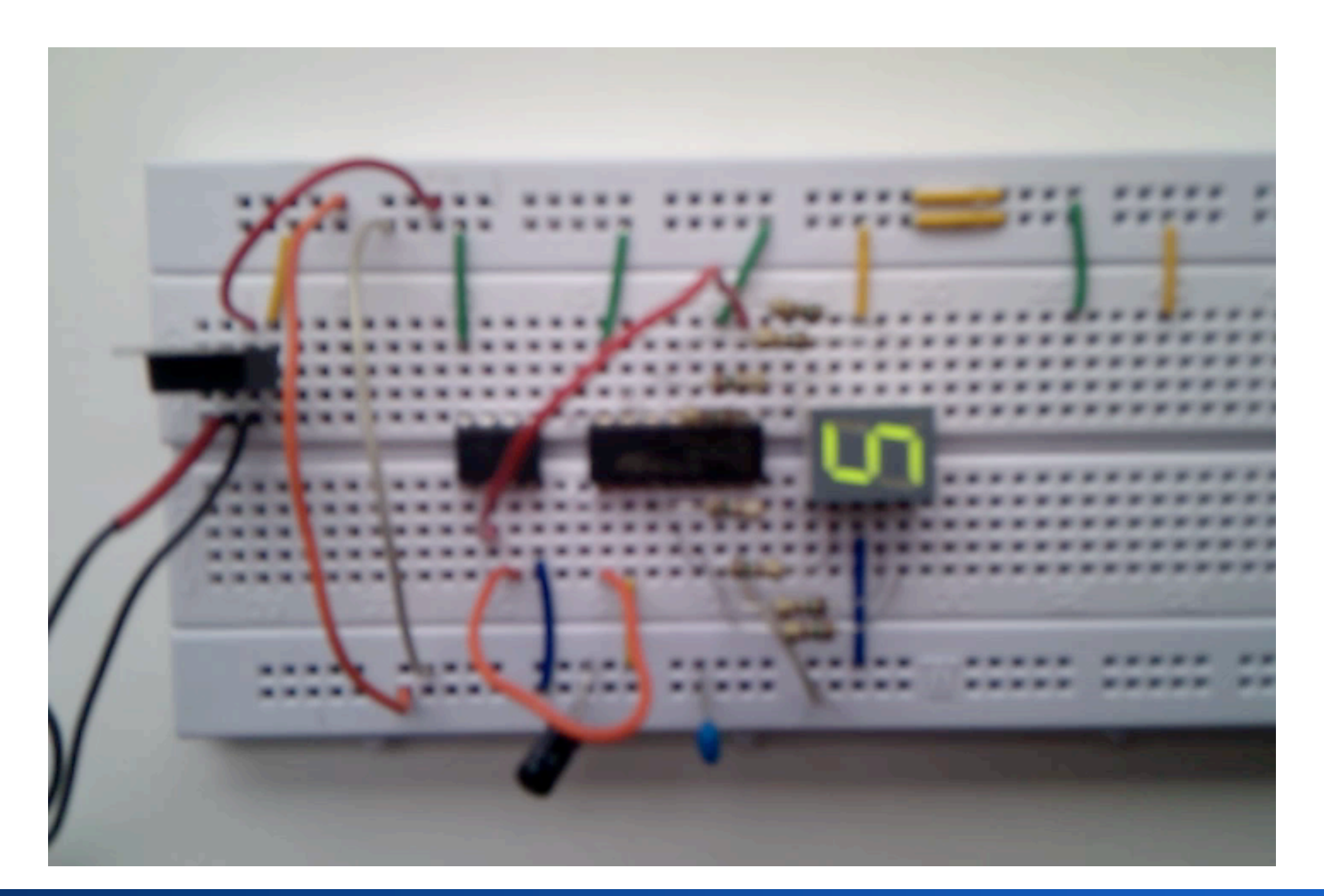

Michael Rohs, LMU München **Arbeitskreis Hardware** 12

#### **Actuation…**

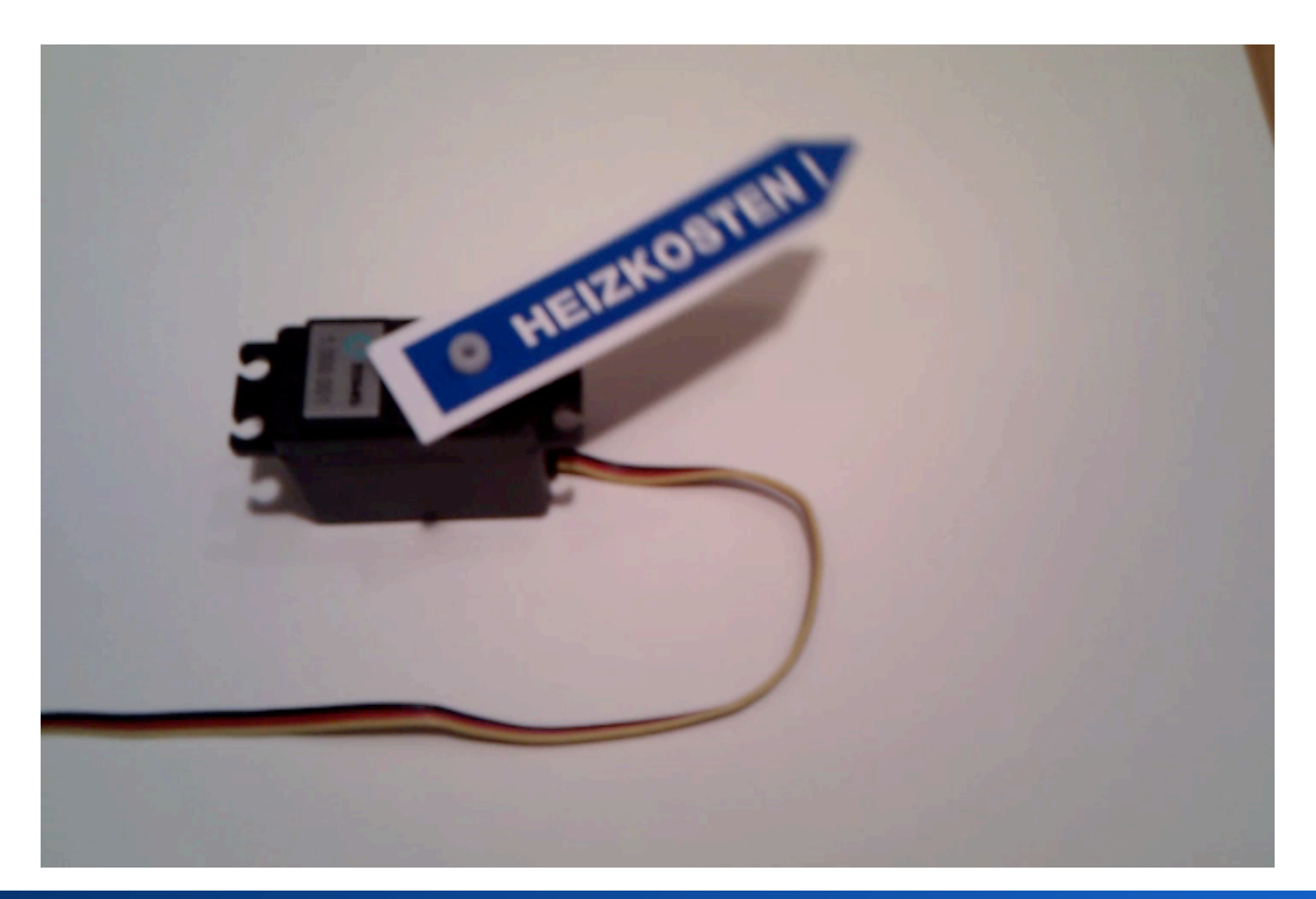

## **Mobile Robots**

- Human-robot interaction hot topic
- Robot tasks
	- manual tasks
	- cleaning
	- communicate
	- observe

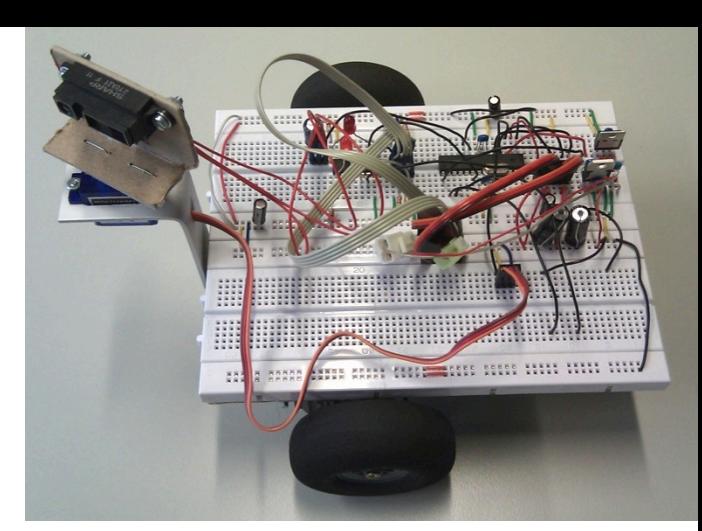

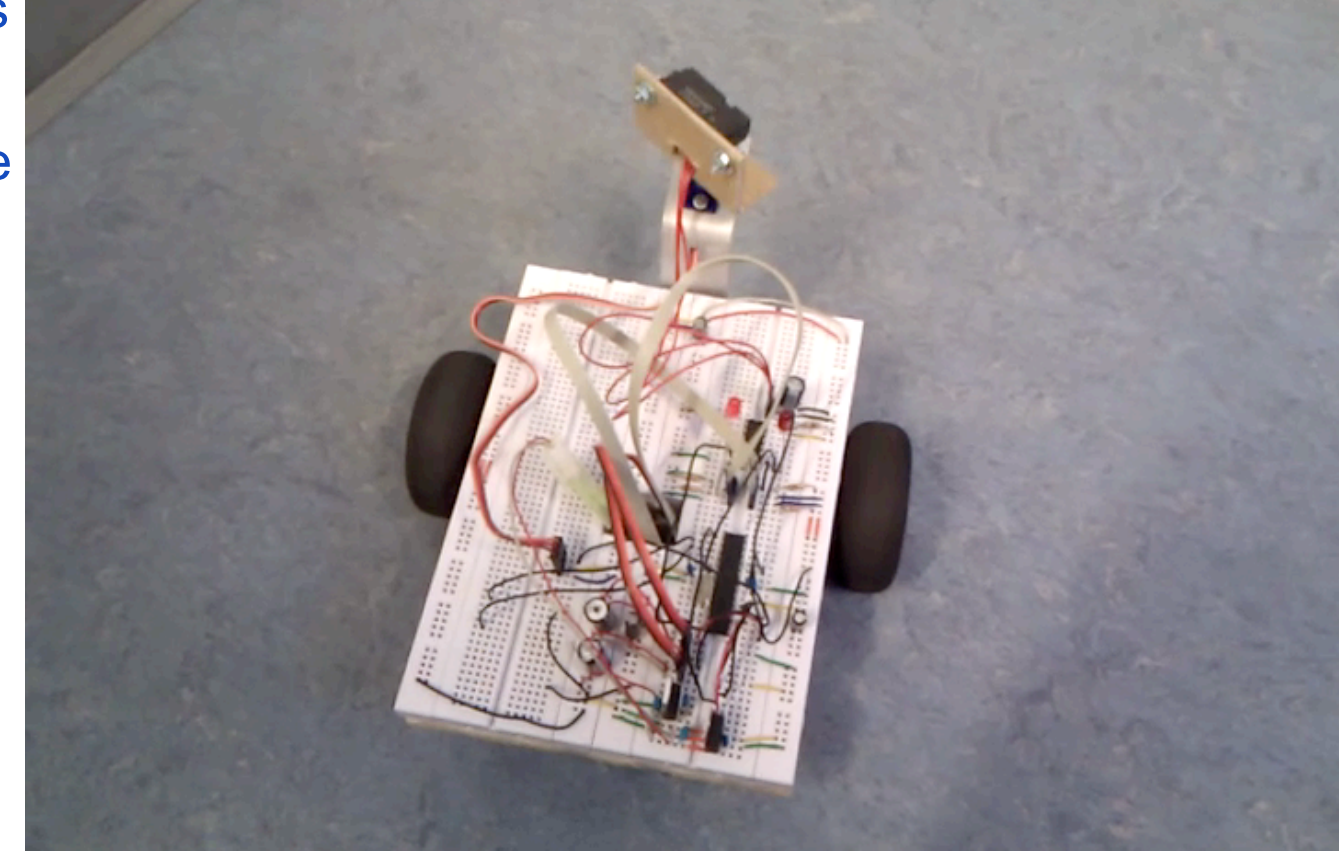

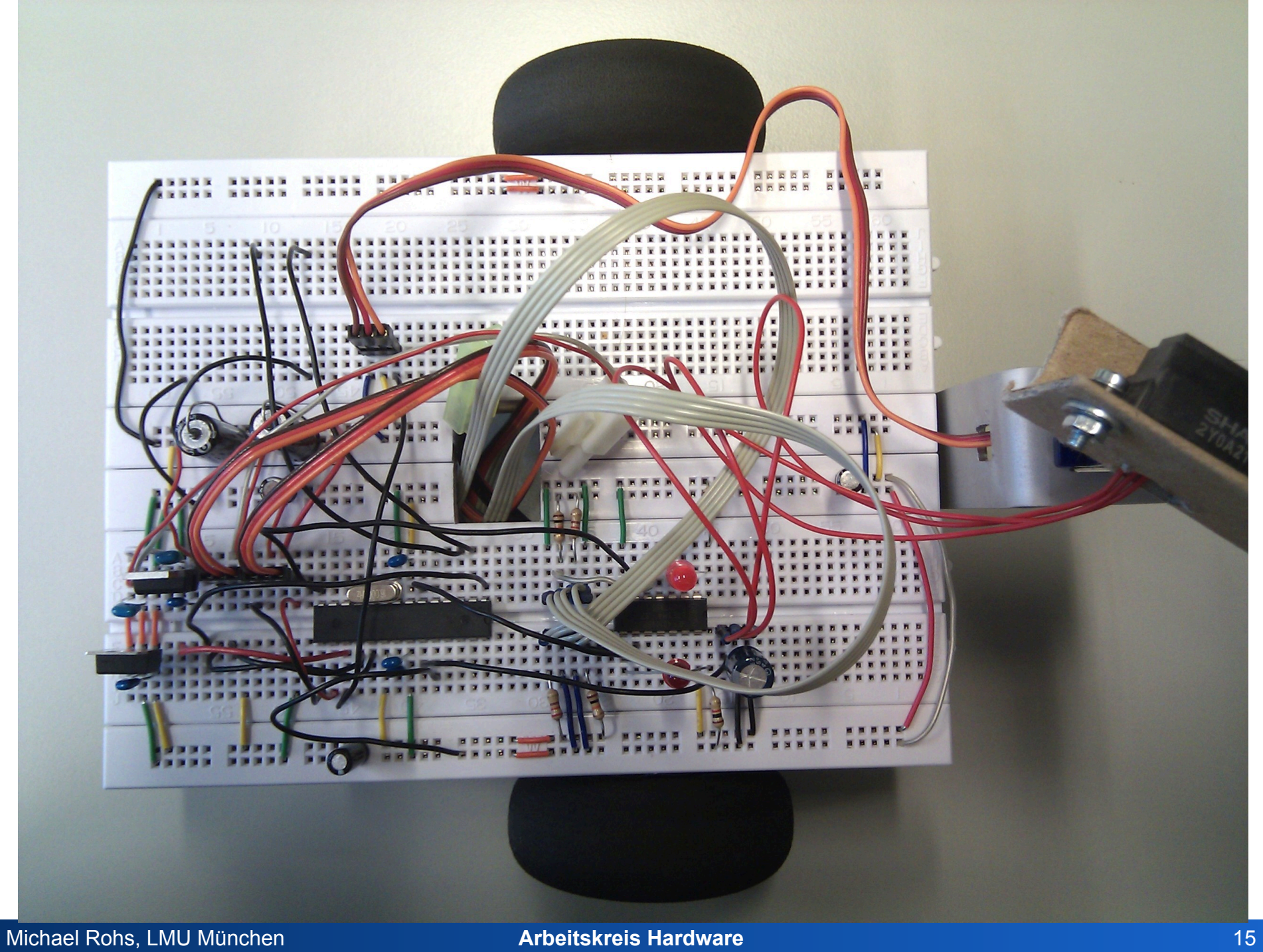

Michael Rohs, LMU München **Arbeitskreis Hardware** 16

**Mobile Robots** 

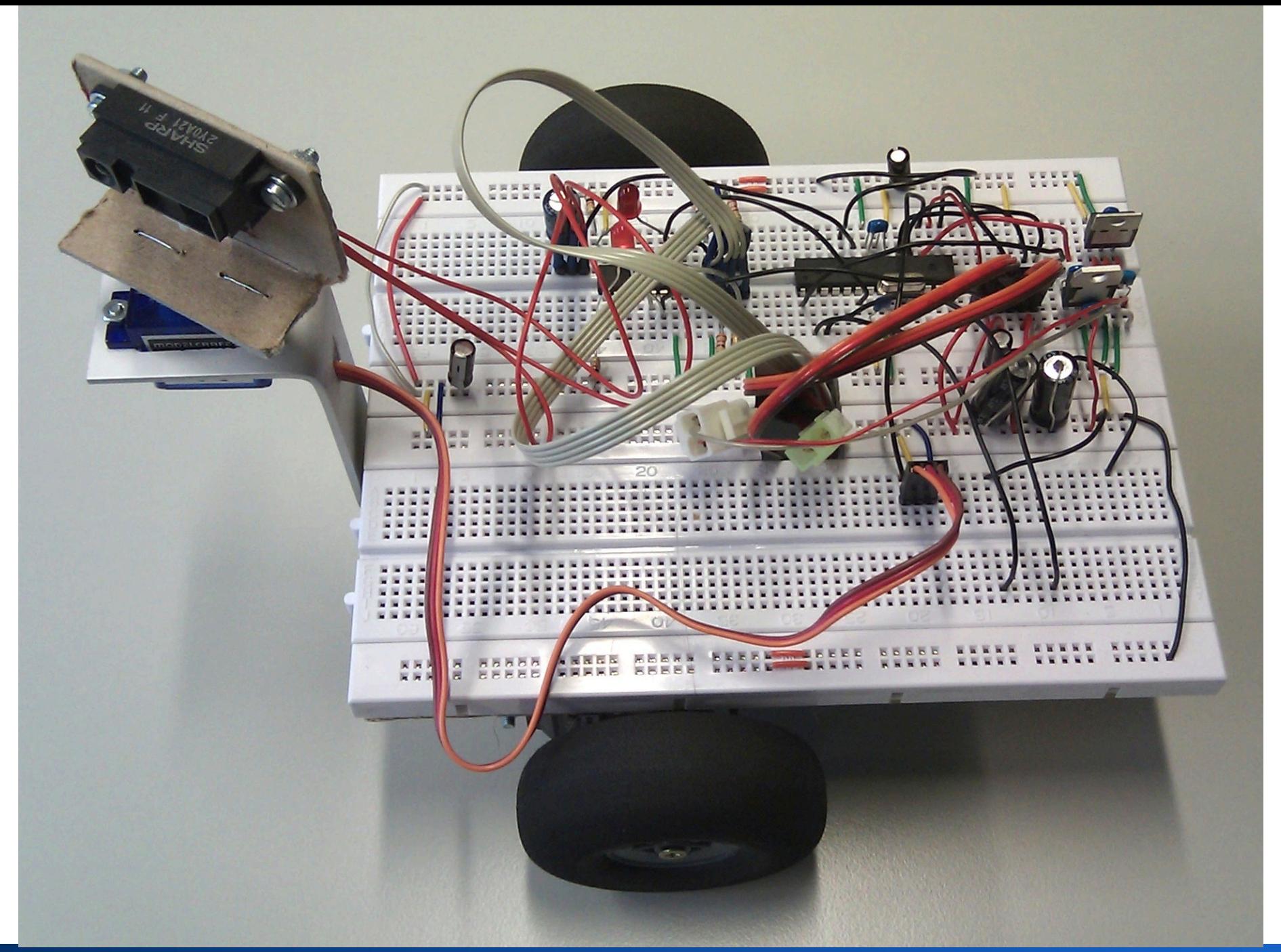

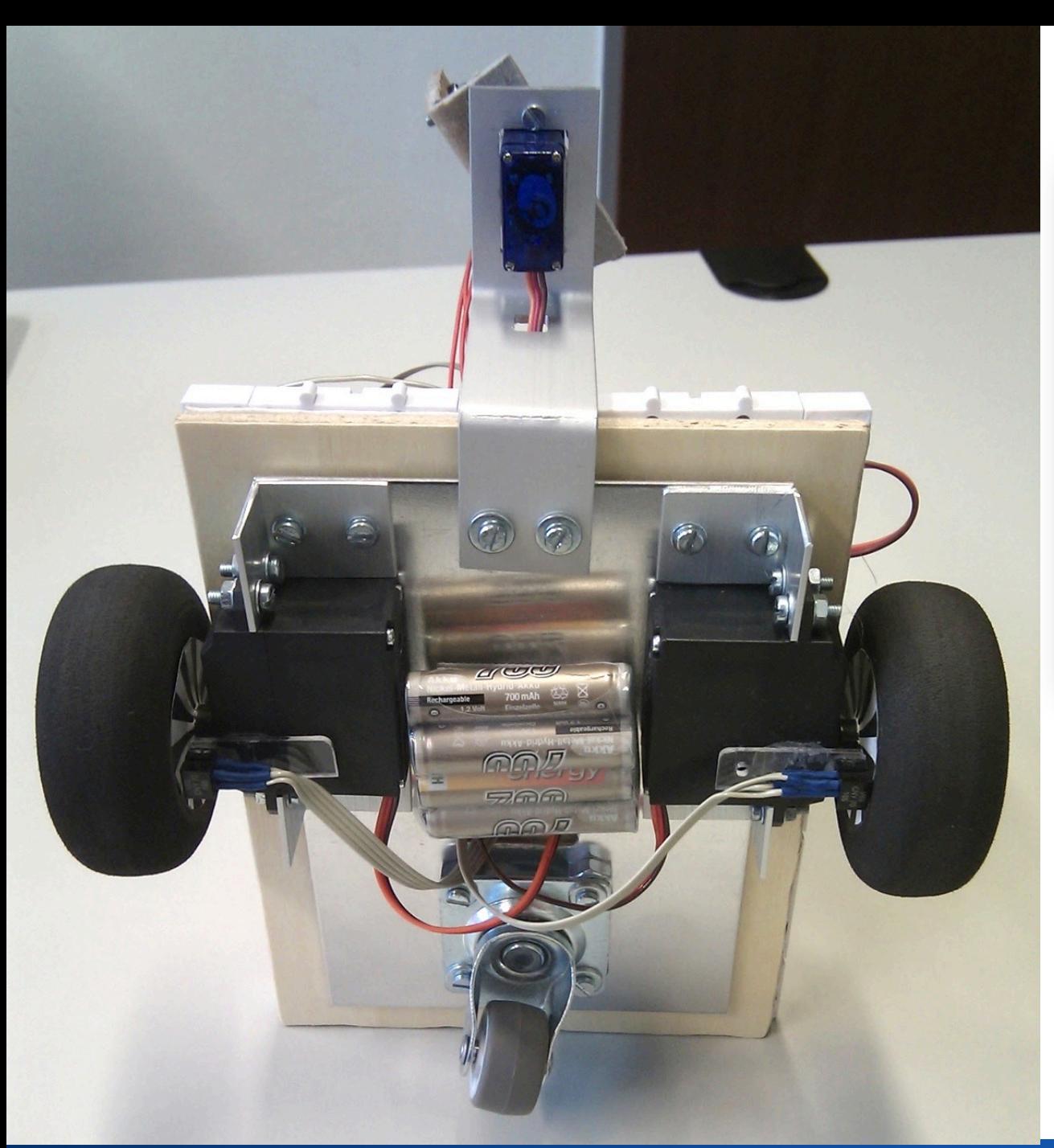

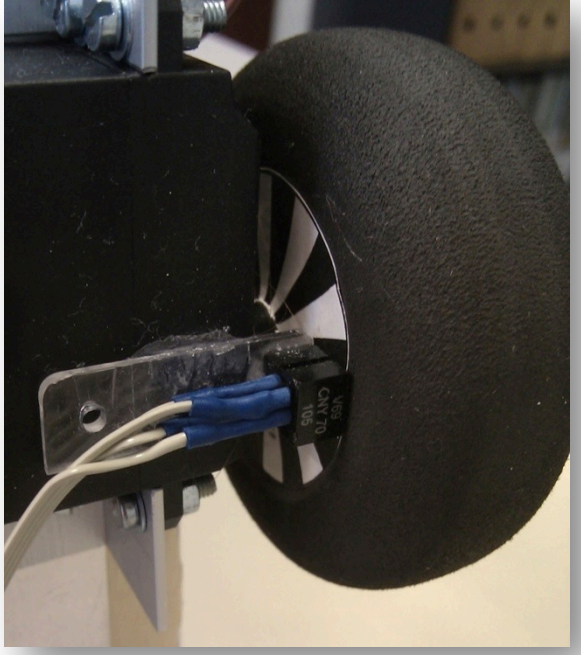

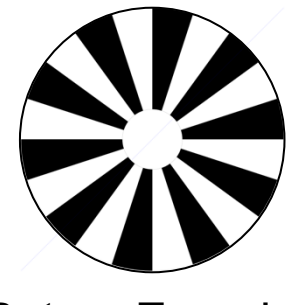

Rotary Encoder

Michael Rohs, LMU München **Arbeitskreis Hardware** 18

## **Technologies and Tools**

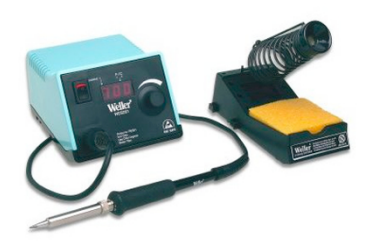

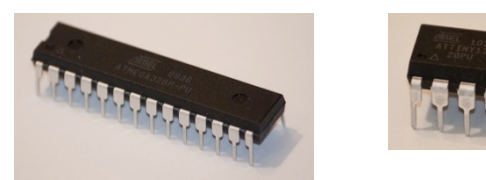

#### ATtiny, Atmega microcontroller

#### **Milling, drilling, cutting PCB:** Roland Modela

#### **PCB Design:** EAGLE

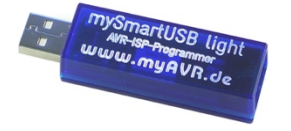

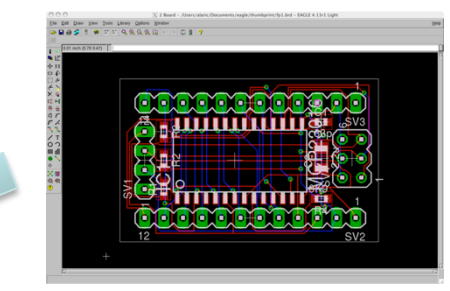

#### **Printing casings:** RepRap 3D printer

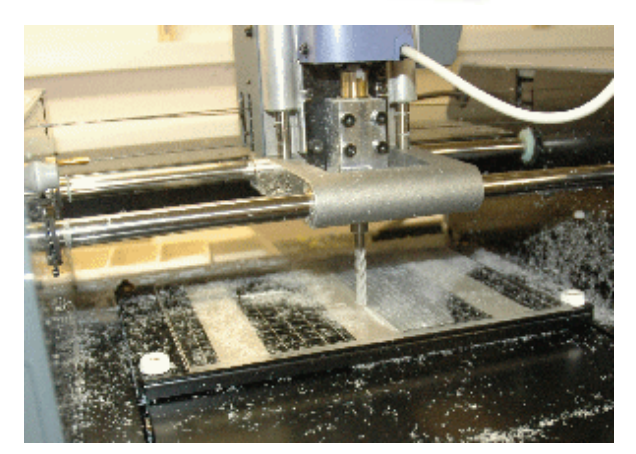

www.rolanddg.com/product/3d/3d/mdx-20\_15/mdx-20\_15.html

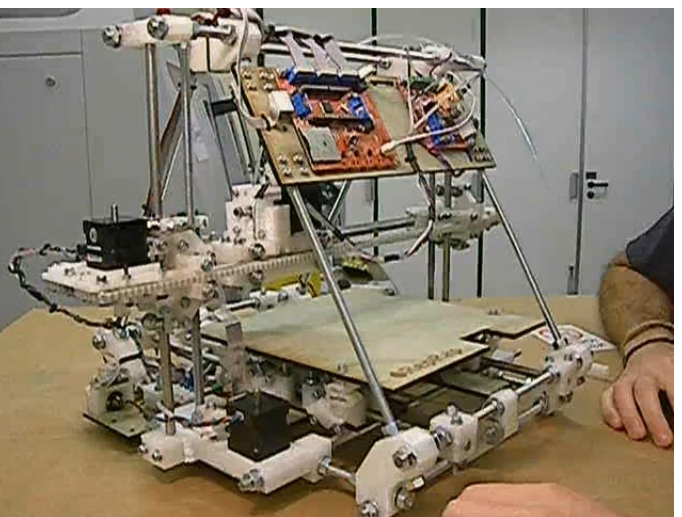

en.wikipedia.org/wiki/RepRap www.reprap.org/wiki/Mendel

#### **Tools**

#### **Workshop:** Drilling, cutting, etc.

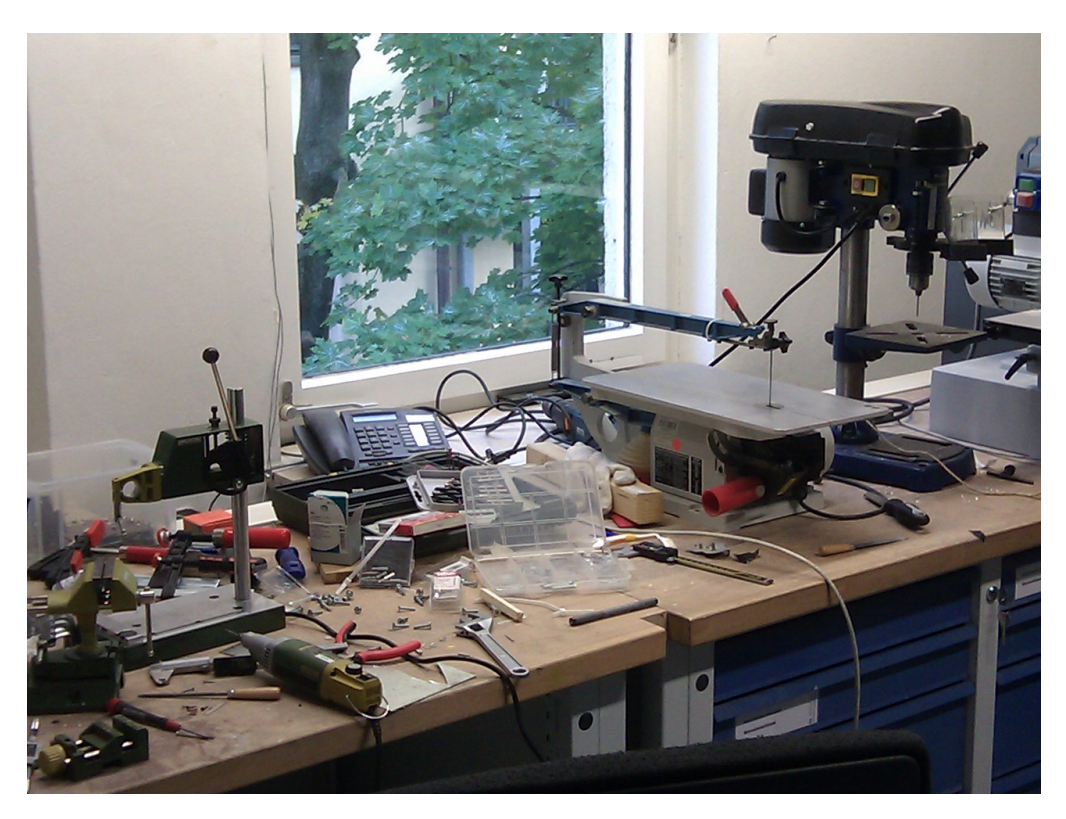

#### **Laser cutter:** Cutting, engraving

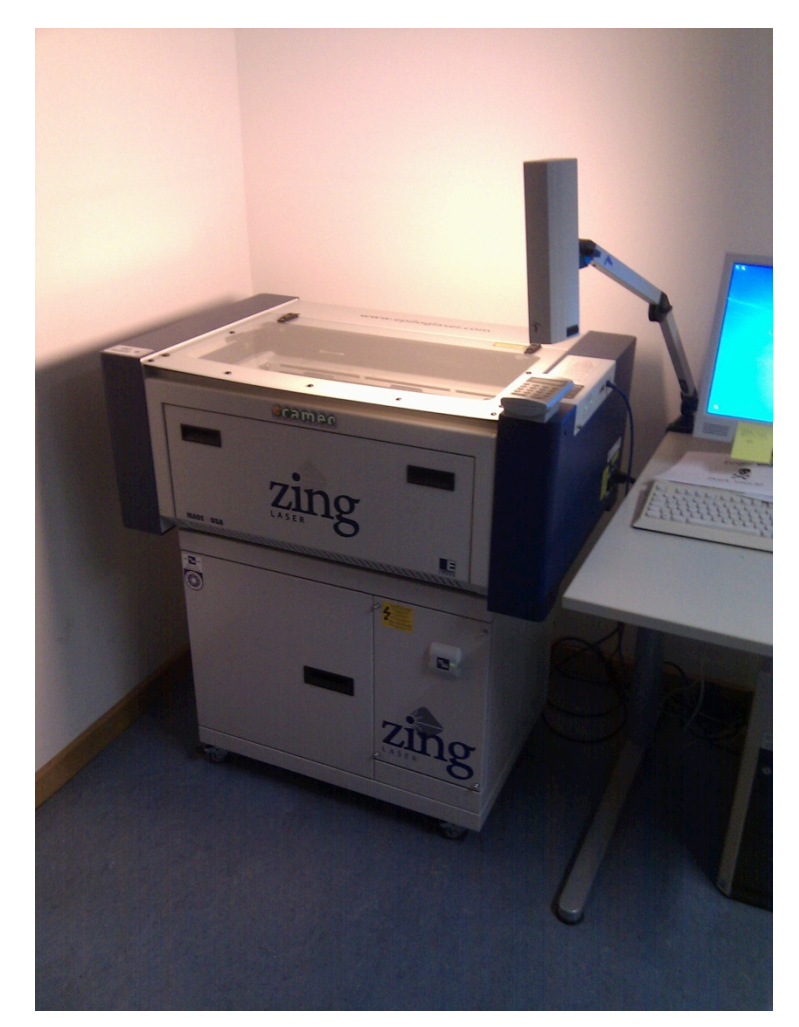

#### Michael Rohs, LMU München **Arbeitskreis Hardware** 20

#### **Embedded Systems**

- Computer systems with dedicated functionality
	- Cf. general-purpose computer (PC)
	- Microcontrollers, digital signal processors, sensors, actuators
- Often not perceived as a "computer"
	- Users may not know that a computer system is inside
- Examples
	- Wrist watches, mp3 players, digital cameras, GPS receivers, bike computers, heart rate monitors, cars (motor, ABS, ESP), traffic lights, microwave ovens, dishwashers, washing machines, door openers, weather stations, TV sets, remote controls, DVD players, factory automation systems, telephone switches, networked thermostats, implantable medical devices, toys

# **Technological Enablers**

- Processing & storage
	- Cheap, fast, reliable, small, large capacity, energy efficient
	- Moore's Law
- Networking
	- Cheap, fast, reliable, global, local, wireless, ad-hoc, low power
- Displays
	- Cheap, small, high quality, energy efficient, integrated
- Sensors & actuators
	- Cheap, small, accurate, invisible, many types

# **Ubiquitous Computing**

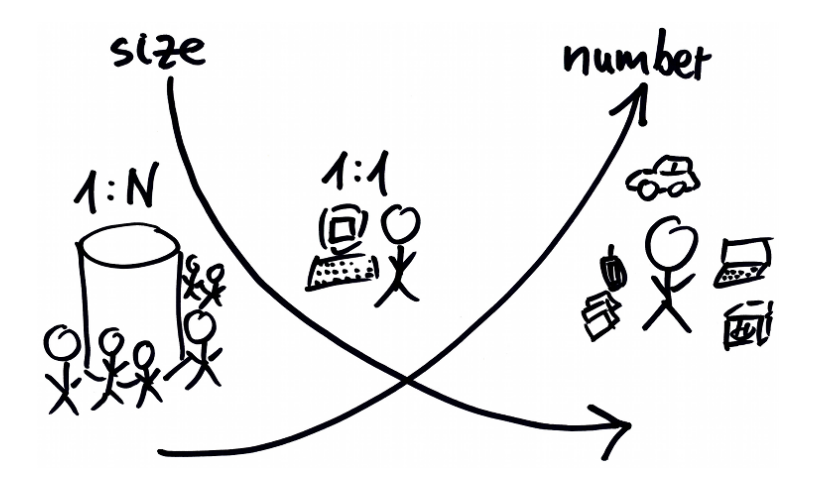

"The most profound technologies are those that disappear. They weave themselves into the fabric of everyday life until they are indistinguishable from it." Mark Weiser

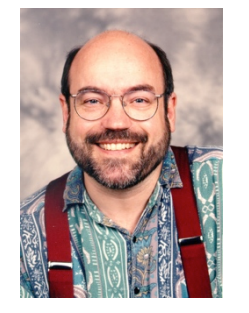

- Computers embedded in everyday things
- Technology moves into the background
- Computers in the world, instead of world in the computer
- Mobile devices as always available mediators
- Entry point into the digital world

## **Embedded & Tangible Interaction**

- Challenges for human-computer interaction
	- How to interact with so many systems?
	- How to keep users from constant interruptions and distractions?
	- Device interaction happens in an everyday situation. How to take that into account?
	- What are novel forms of interaction?
	- Design opportunities?
- Interaction themes
	- Natural interfaces
	- Context-aware applications
	- Automatic capture and access
	- Continuous interaction

#### **Microcontrollers**

- Integrates processor, memory, I/O peripherals, and sensors on a single chip
	- Replaces many traditional hardware components in a single chip
	- Lower cost, fewer additional components, smaller circuit board
	- Very memory efficient (sleep modes)
	- Software flexibility through software
- Memory types
	- Flash: program
	- RAM: working memory (stack, heap)
	- EEPROM: non-volatile memory
- Interrupt-driven I/O
	- Sources: signal changes, timer overflow, ADC conversion done
	- Interrupts can wake microcontroller from low-power sleep state

#### **Microcontrollers**

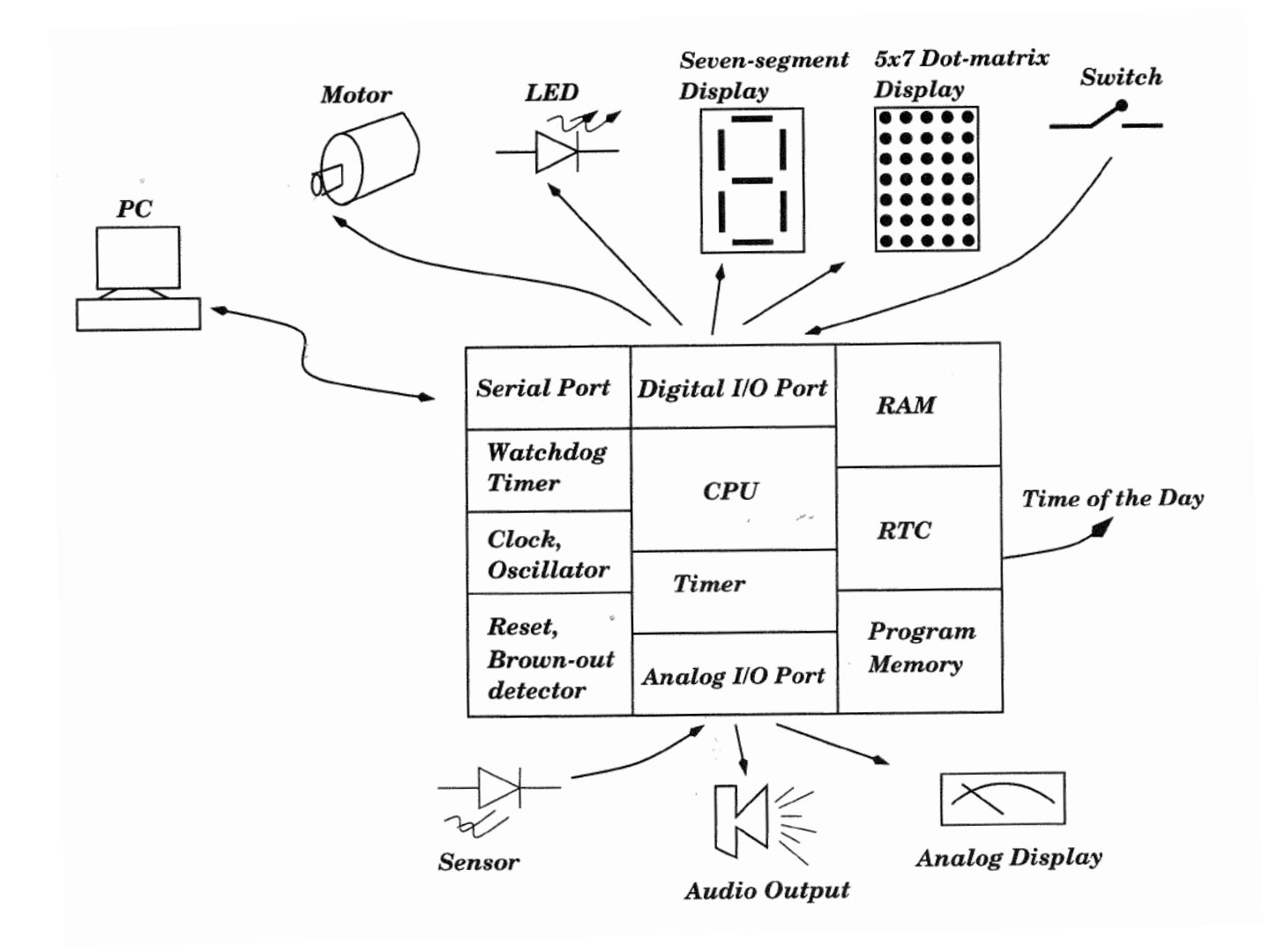

Source: Gadre, Malhotra: tinyAVR projects

#### **Microcontrollers**

- I/O Pins
	- Used as input or output (controlled by software)
	- Serial communications (UART, I<sup>2</sup>C, SPI)
	- Signal generation (PWM, timers)
	- Analog input (ADC conversion)
- Development
	- In-circuit programming and debugging, field update of firmware
	- Programming in assembly language or C
- Selectable clock frequencies
	- Lower clock rate  $\rightarrow$  less energy
- No floating point unit (typically)

# **Atmel AVR: ATtiny, ATmega**

- 8-bit RISC chip, Harvard architecture
- ATtiny

1–8 kB program memory

6–32-pin package

www.atmel.com/dyn/products/param\_table.asp?category\_id=163&family\_id=607&subfamily\_id=791

#### • ATmega

4–256 kB program memory 28–100-pin package Extended instruction set

- Multiply instructions
- Handling larger program memories

www.atmel.com/dyn/products/param\_table.asp?category\_id=163&family\_id=607&subfamily\_id=760

• Large family of devices, specific features

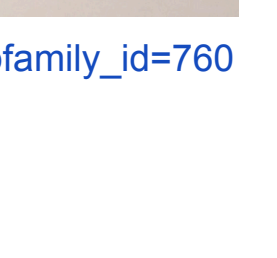

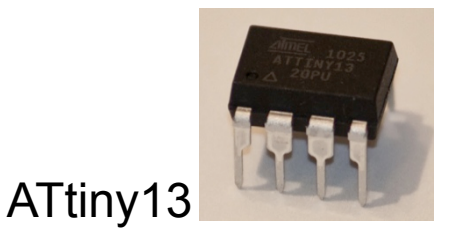

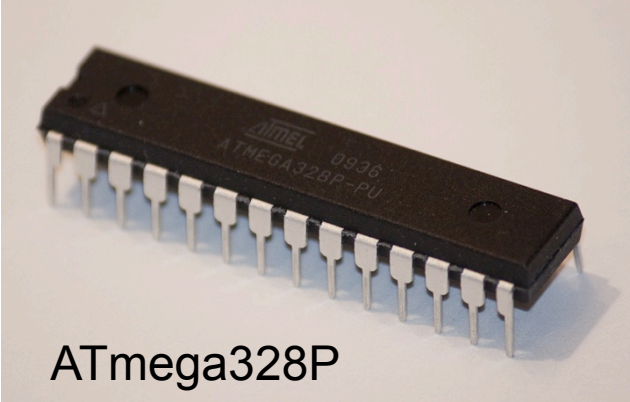

## **Many types of AVRs: Choose depending on required features**

#### **ATtiny13**

- 6 I/O pins, 1.8-5.5V operation
- 20 MPIS @ 20 MHz (clock rate selectable), internal oscillator
- 64B RAM, 64B EEPROM, 1kB Flash program memory
- 8-bit timer, 2 PWM channels, 10-bit ADC, analog comparator

#### **ATtiny45**

ATtiny13

- 6 I/O pins, 1.8-5.5V operation
- 20 MPIS @ 20 MHz (clock rate selectable), internal oscillator
- 256B RAM, 256B EEPROM, 4kB Flash program memory
- 2 8-bit timers, 4 PWM channels, 10-bit ADC, analog comparator, SPI, TWI, temperature sensor
- Price: €2.05

• Price: €1.15

## **Many types of AVRs: Choose depending on required features**

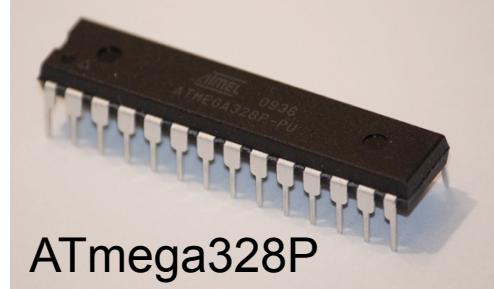

#### **ATmega8**

- 23 I/O pins, 2.7-5.5V operation
- 16 MPIS @ 16 MHz (clock rate selectable), internal oscillator
- 1kB RAM, 512B EEPROM, 8kB Flash program memory
- 2 8-bit timers, 1 16-bit timer, 3 PWM channels, 10-bit ADC, analog cmp., SPI, TWI, USART

#### **ATmega328P**

- 23 I/O pins, 1.8-5.5V operation
- 20 MPIS @ 20 MHz (clock rate selectable), internal oscillator
- 2kB RAM, 1kB EEPROM, 4kB Flash program memory
- 2 8-bit timers, 1 16-bit timer, 6 PWM channels, 10-bit ADC, analog cmp., SPI, TWI, USART, temperature sensor
- Price: €3.30

## **Pinout ATtiny13**

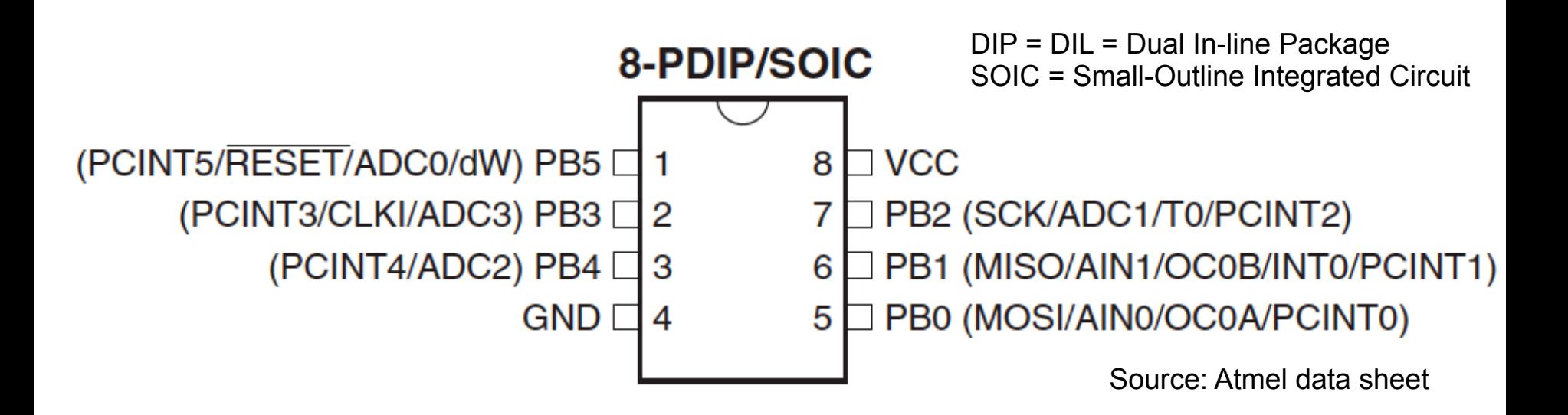

- Multiplexed pin functions, software configurable
	- Example: Flash/EEPROM programming via SPI: MOSI = master out, slave in (from programmer to ATtiny) MISO = master in, slave out (from ATtiny to programmer) SCK = serial clock
	- Example: ADC1 = ADC input channel 1
	- Example: PCINT3 = pin change interrupt 3

#### **Pinout ATmega8**

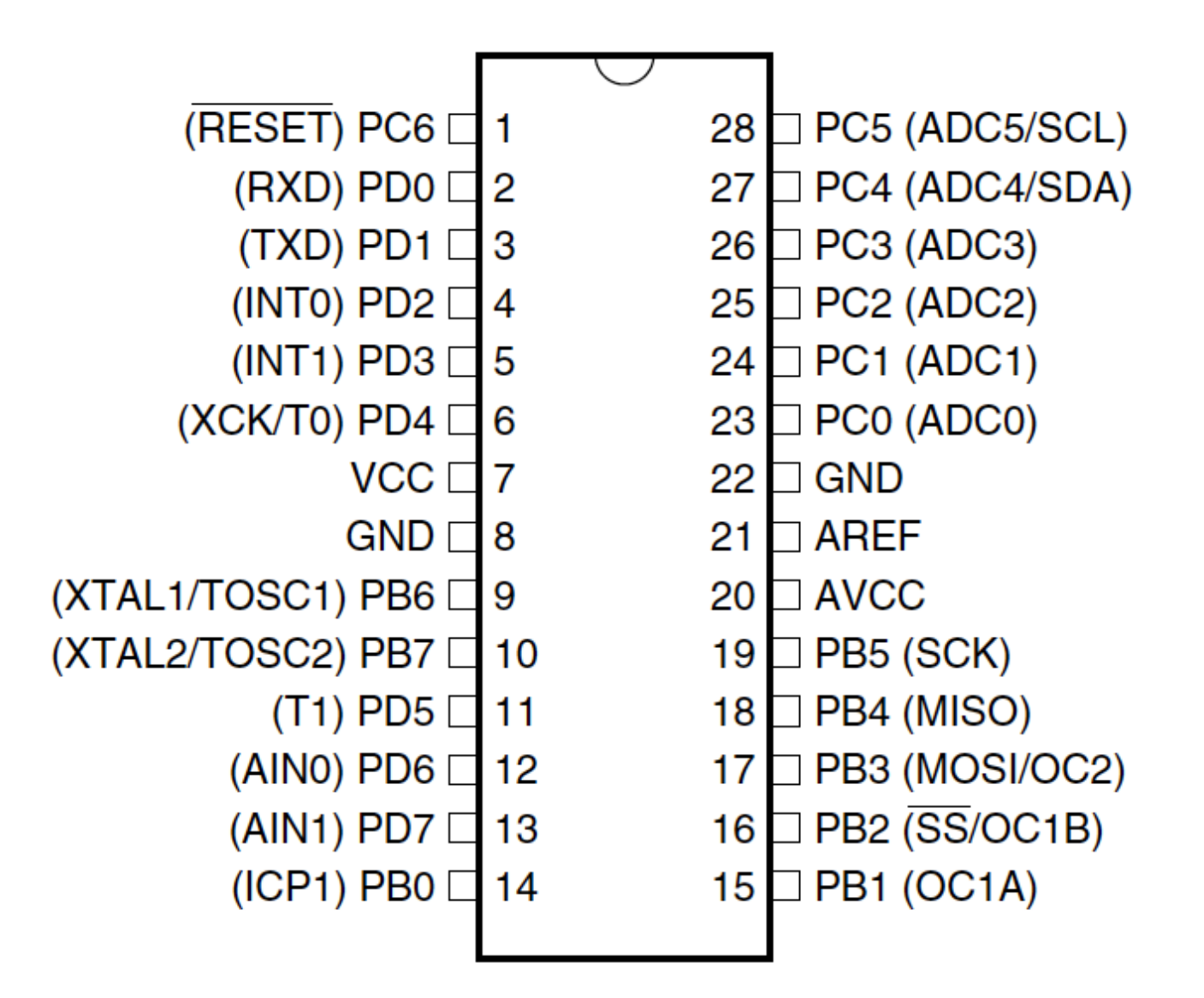

#### **AVR Memory Layout**

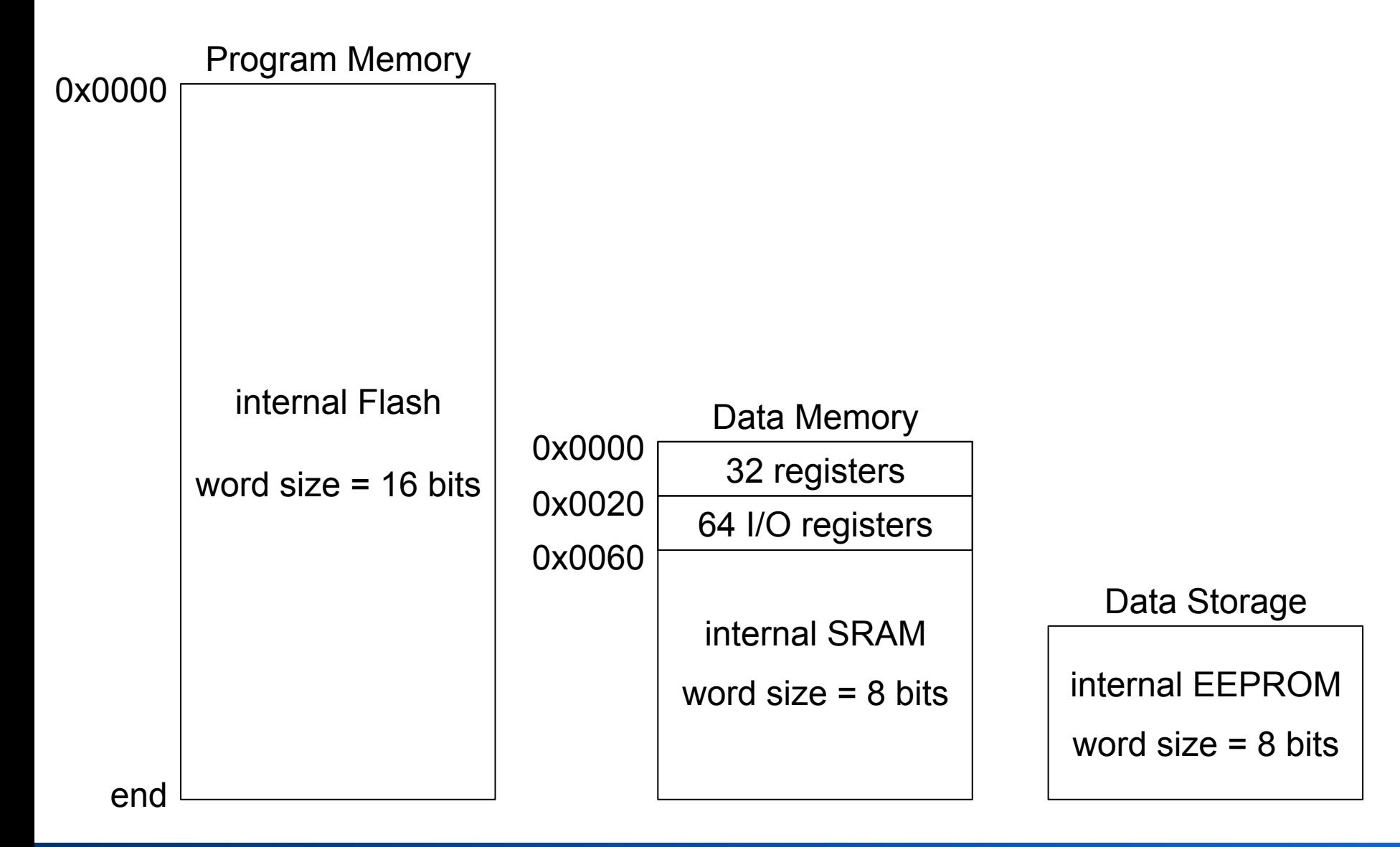

Michael Rohs, LMU München **Arbeitskreis Hardware** 33

## **AVR I/O Ports**

- I/O pin either input or output enable / – Individually software-controlled disable • Pin as output  $R_{pu}$ – States: low, high Logic Pxn – Can drive 40mA  $(\rightarrow$  LED)  $C_{pin}$ See Figure "General Digital I/O" for • Pin as input **Details** – Internal pull-up resistor
	- (enabled/disabled in software)
	- high resistance state (high-Z) if pull-up disabled

## **Accessing the I/O Ports**

- Three memory addresses for each I/O port
	- Data Direction Register: DDRx
		- $\cdot$  1 = output
		- $\cdot$  0 = input
	- Data Register: PORTx
		- if input:  $1 =$  pull-up enabled,  $0 =$  pull-up disabled
		- if output:  $1 = PIN$  driven high,  $0 = PIN$  driven low
	- Port Input Pins: PINx
		- read: PIN state (independent of DDRx)
		- write 1: toggles PORTx

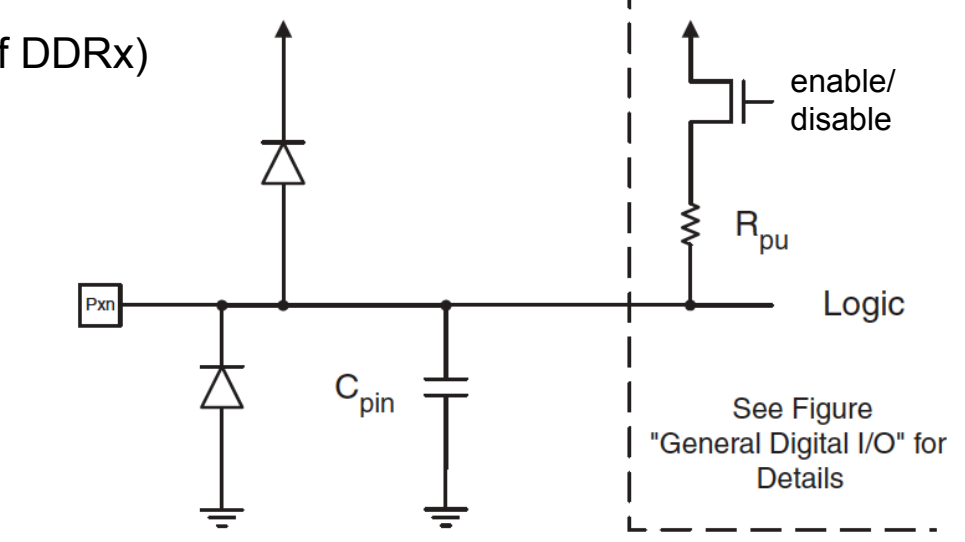

#### **AVR I/O Ports: Pin Control Example**

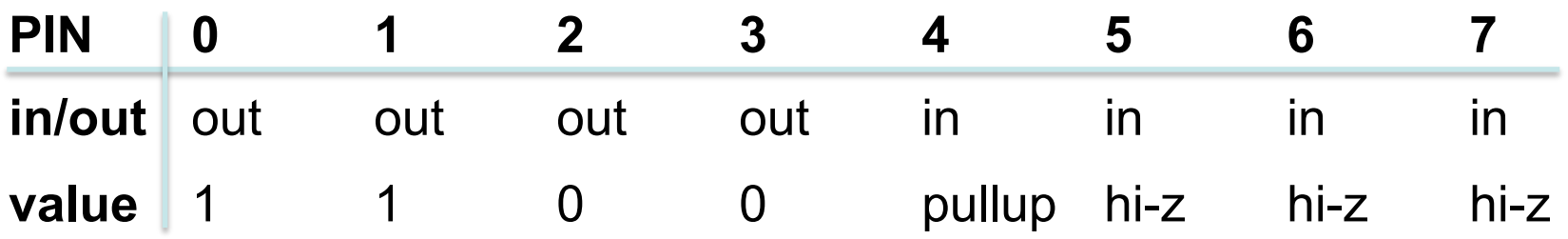

#### **Assembly C**

```
ldi r16, (1<<PB4) | (1<<PB1) | (1<<PB0) 
ldi r17, (1<<DDB3) | (1<<DDB2) | 
        (1<<DDB1) | (1<<DDB0)
```
**out** PORTB,r16

**out** DDRB,r17

**nop** // synchronization **in** r16,PINB

**unsigned char** i;

PORTB = (1<<PB4) | (1<<PB1) | (1<<PB0);

DDRB = (1<<DDB3) | (1<<DDB2) | (1<<DDB1) | (1<<DDB0);

```
no operation(); // synchronization
i = PINB;
```
# **"µC Hello World": Blinking an LED**

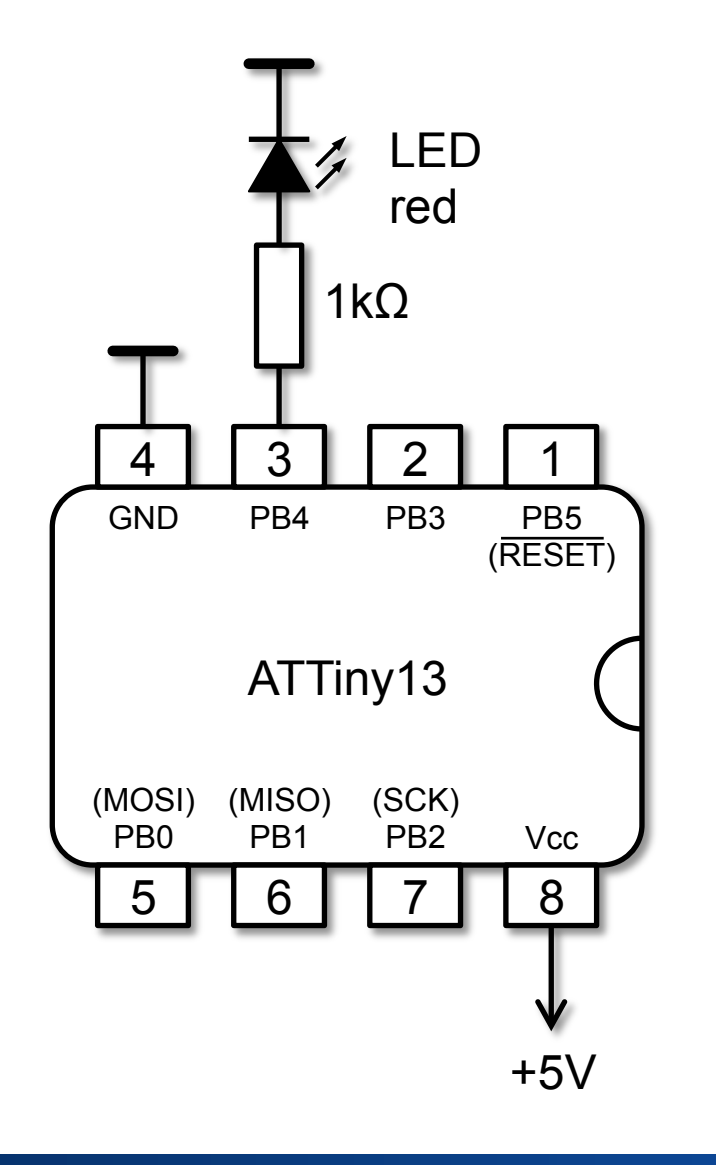

#define F\_CPU 1200000 #include <avr/io.h> #include <util/delay.h>

int main()

{

 $DDRB = 0b010000;$ while  $(1)$  {  $PORTB = 0b010000;$  $led$ delay\_ms $(500)$ ;  $PORTB = 0b000000;$  $led$ delay\_ms $(500)$ ; } return 0;

}

## **Downloading the Program to the µC**

• Serial programming via Serial Peripheral Interface (SPI)

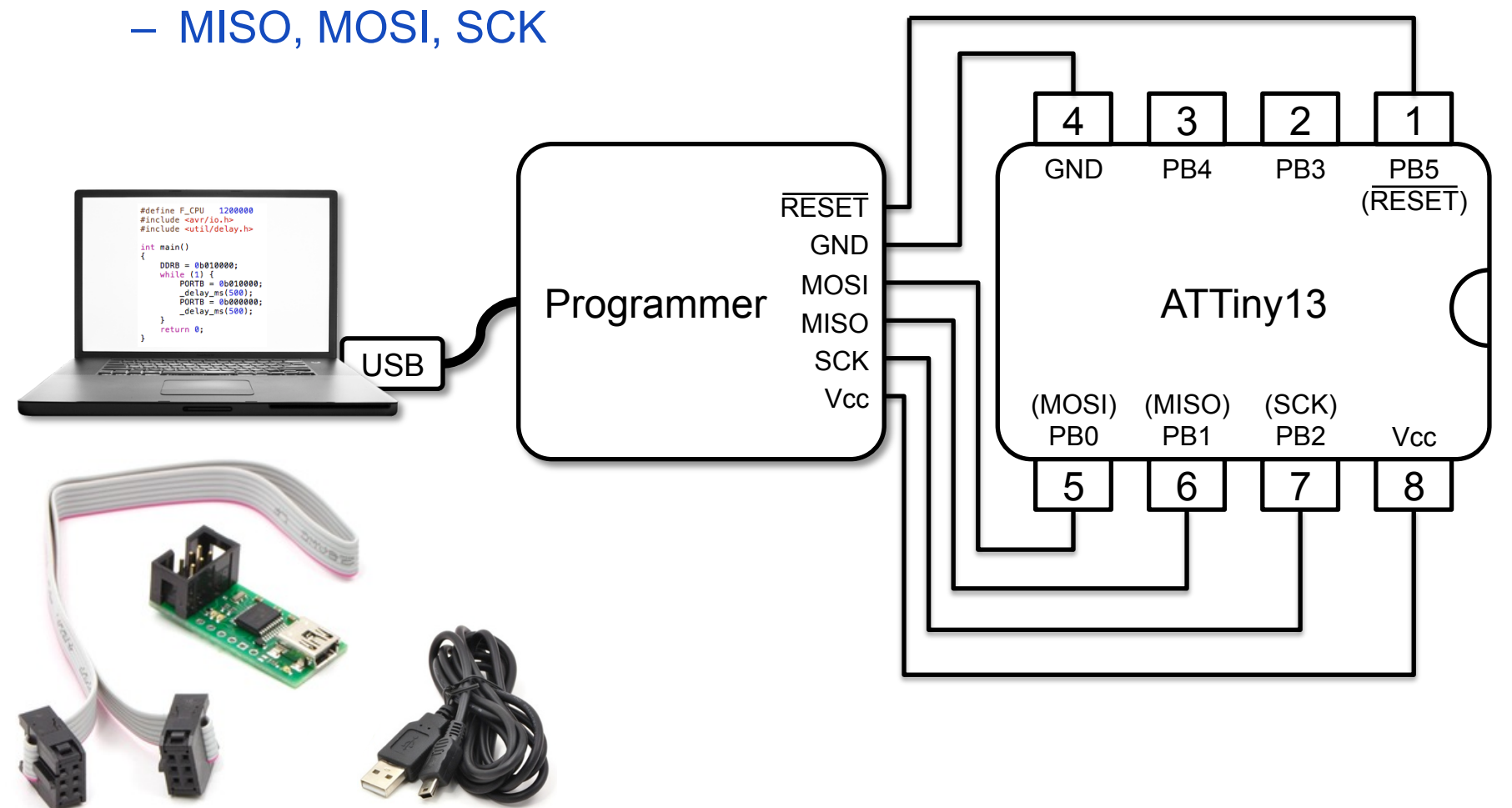
# **Memory Programming**

- Tasks
	- Download/upload program code to/from Flash memory
	- Download/upload data to/from internal EEPROM
	- Configuring the microcontroller ("fuse bits")
- Programming options
	- Serial programming
		- In-system programming (ISP)
		- High-voltage serial programming (HVSP, only 8-pin controllers)
	- High-voltage parallel programming
		- If RESET pin used as I/O pin: high-voltage programming
	- debugWire on-chip debug system
		- Uses RESET pin for debugging and Flash/EEPROM programming

## **AVR Configuration via "Fuse Bits"**

- AVRFuses tool
	- http://www.vonnieda.org/software/avrfuses
- Online fuse calculator
	- http://www.engbedded.com/fusecalc/
- ATtiny13 datasheet, 17.2 Fuse Bytes
	- ATtiny13 has two fuse bytes
	- $-$  Default: high byte = 0b11111111, low byte = 0b01101010

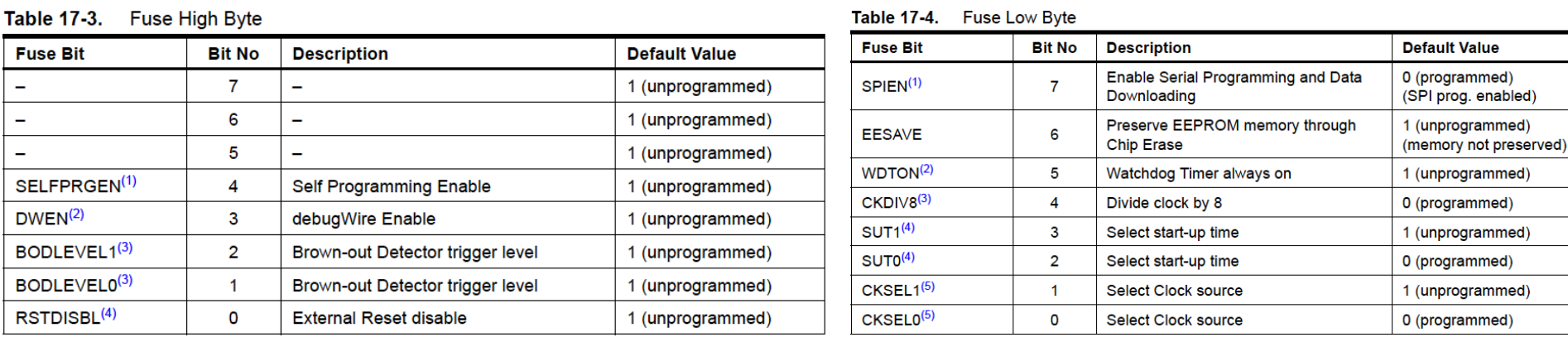

# **AVR Configuration via "Fuse Bits"**

Caution: Wrong fuse bit settings may render chip unusable!

Tool: AVRFuses (www.vonnieda.org/AVRFuses/)

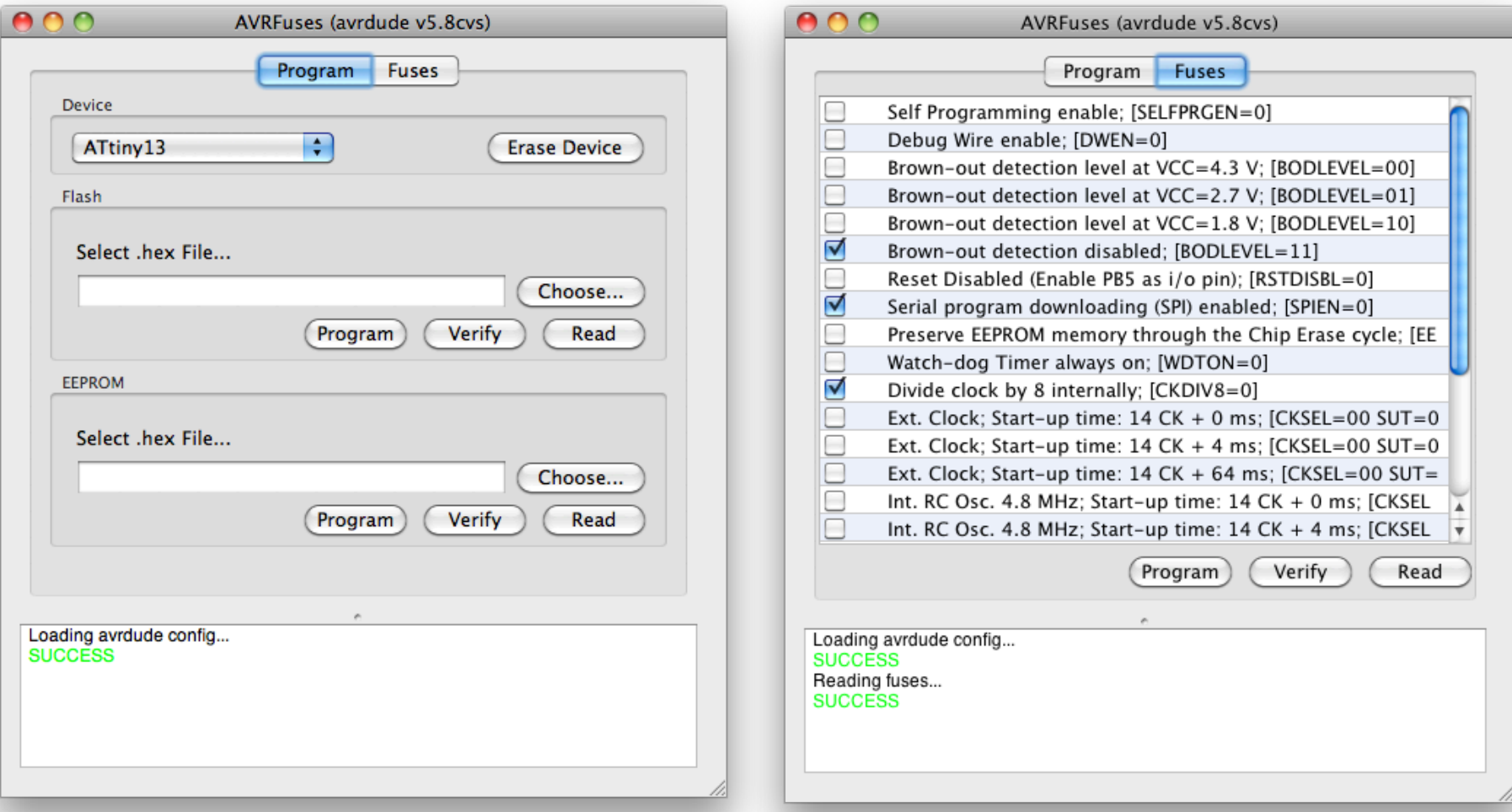

# **Configuring AVRFuses for the Programmer and USB Port**

#### **mySmartUSB light: USBasp:**

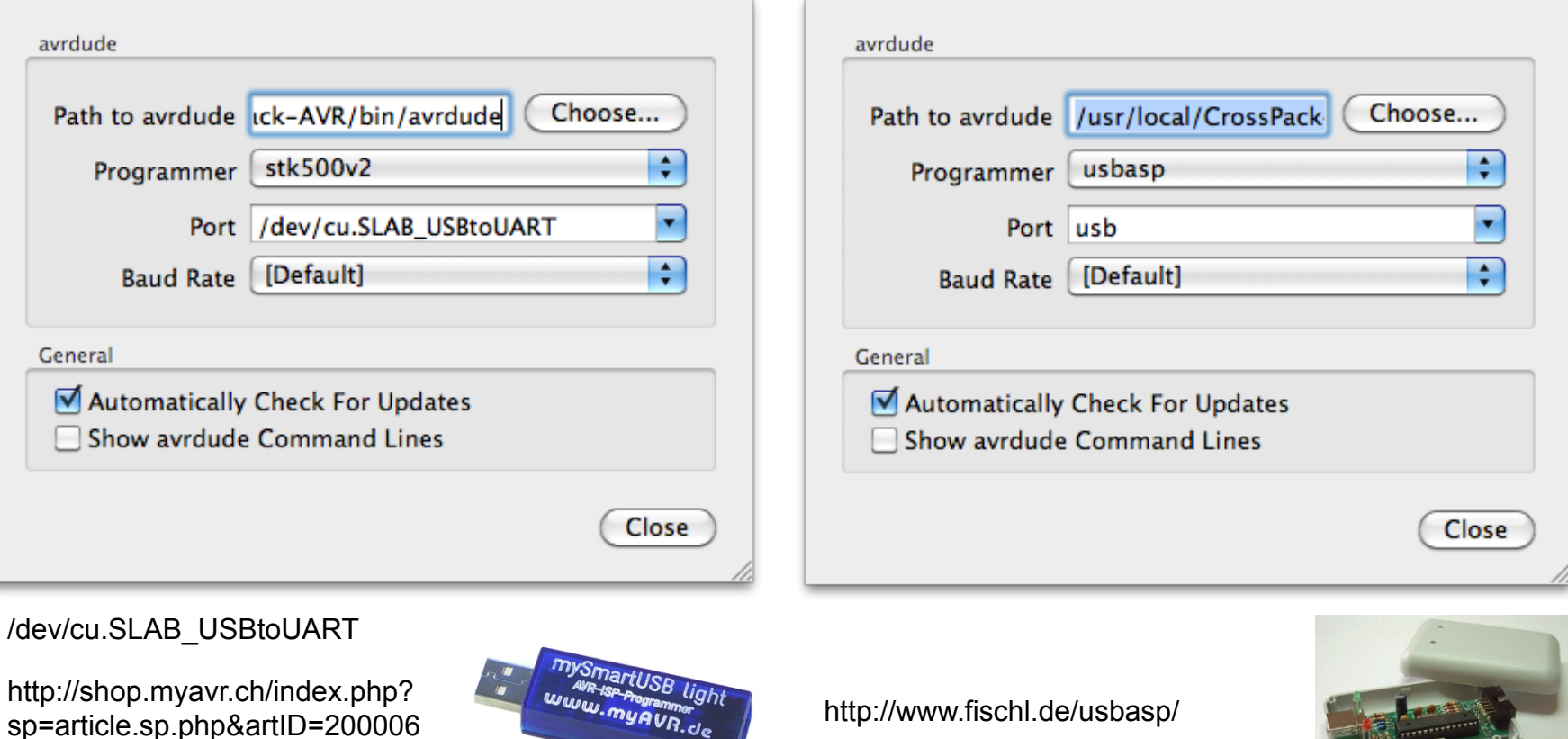

# **USB Drivers for "mySmartUSB light"**

- USB chip CP2102 from Silicon Laboratories
- Windows

http://shop.myavr.ch/index.php?sp=article.sp.php&artID=200006

• Mac OS X, Linux

http://www.silabs.com/products/mcu/pages/ usbtouartbridgevcpdrivers.aspx

## **AVR ISP Connector**

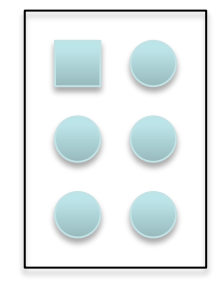

- Image of small PCB with one row of connecotrs
- http://itp.nyu.edu/physcomp/Tutorials/ AVRCProgramming-Programmer

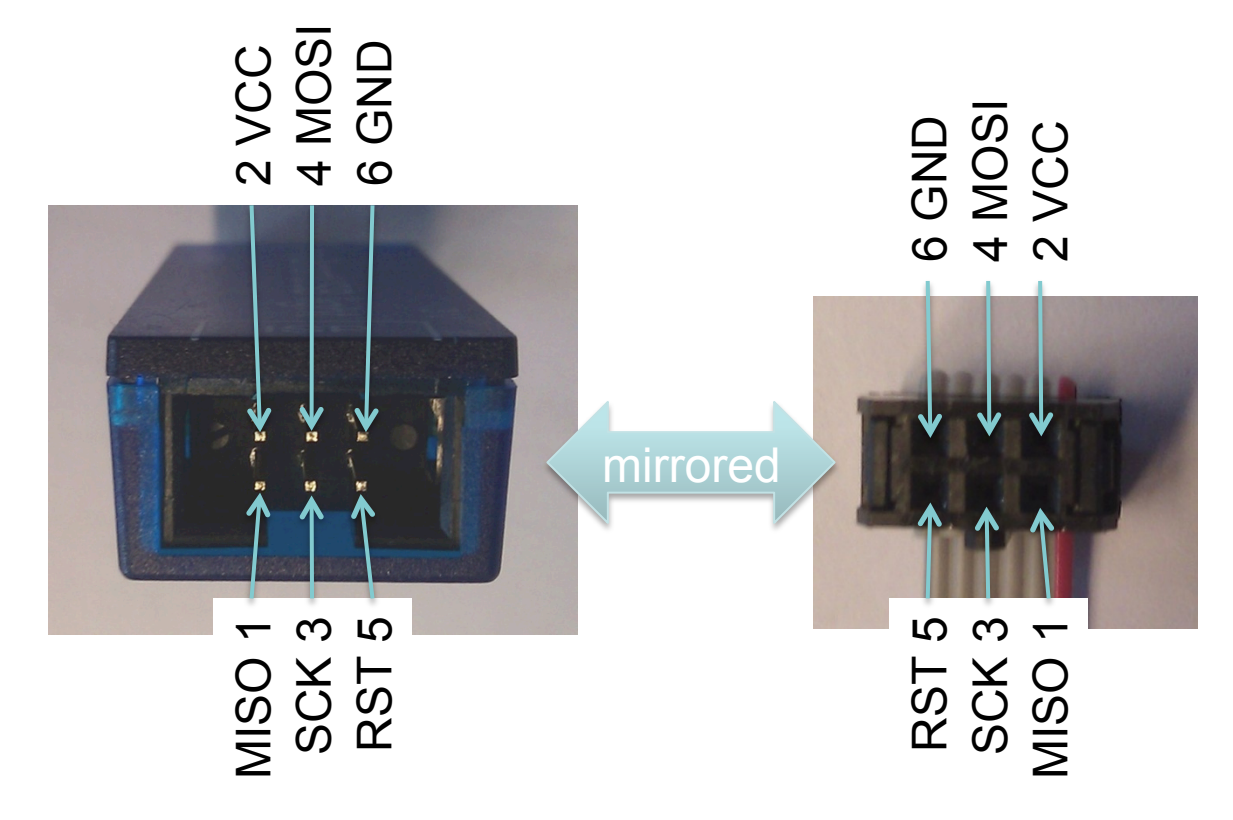

#### not recommended:

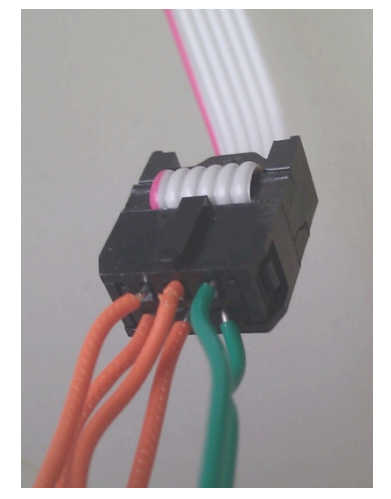

better solution: solder small PCB with 6x1 pins

- Fuses show factory configuration of ATtiny13
- Brown-out detection
	- reset when Vcc below level
- Reset disabled
	- use reset pin as I/O pin: dangerous!
- Start-up time
	- delay until conditions are stable

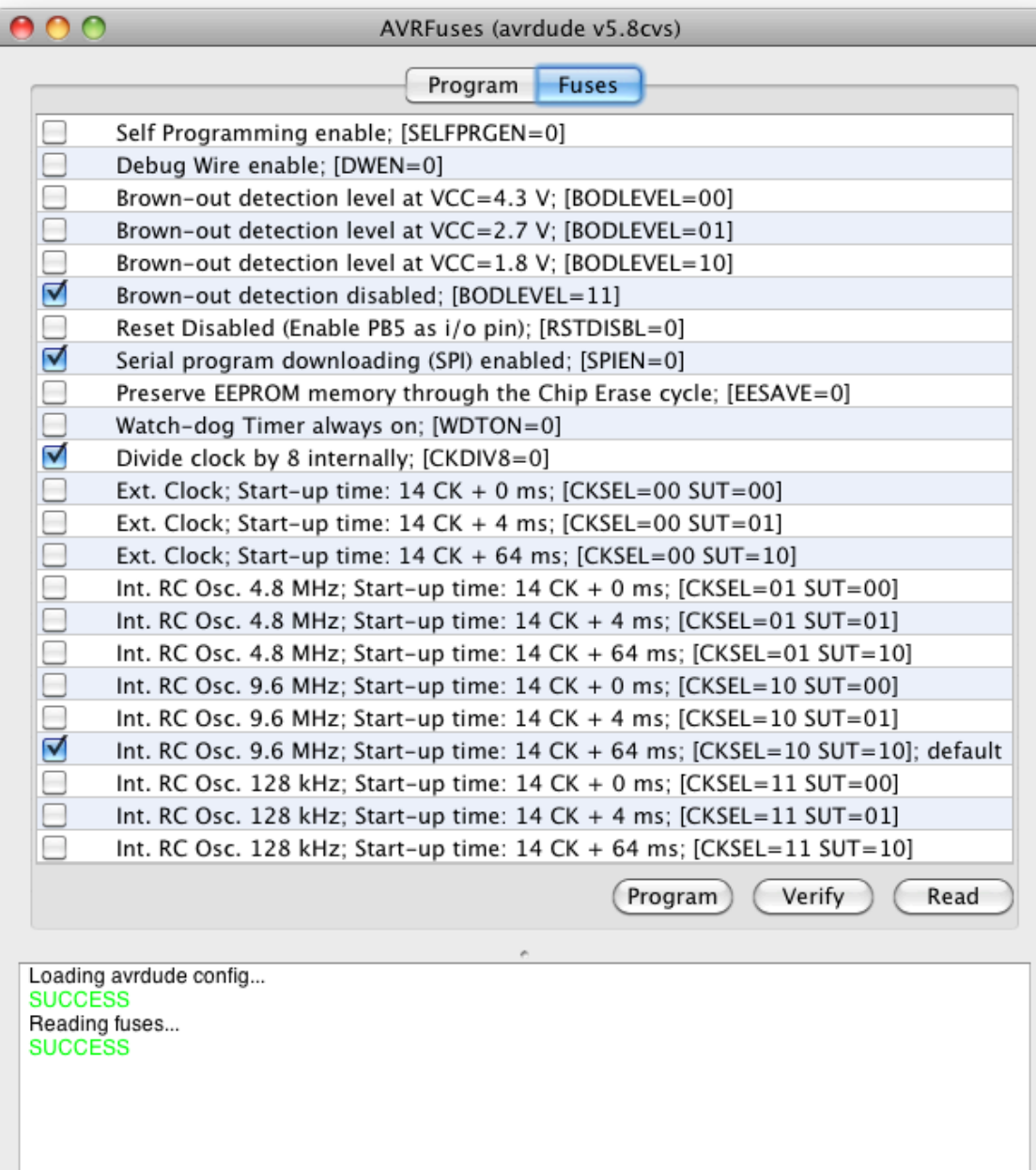

## **AVR Clock Options**

- Clock frequency can be chosen
	- Application requirements, power consumption
	- Clock prescaler register (divide clock by factor)
	- Component clocks can be disabled to reduce power consumption
- Clock source can be chosen
	- Internal resistor capacitor (RC) oscillator
		- Convenient, but not precise (temperature, operating voltage)
		- ATtiny13: 4.8MHz, 9.6MHz (at 3V and 25°C), 128kHz (low power)
	- External crystal oscillator
		- Highly precise, requires external quartz
- Clock source distributed to modules
	- $-$  CLK<sub>CPU</sub>, CLK<sub>I/O</sub>, CLK<sub>flash</sub>, CLK<sub>ADC</sub>
	- $-$  CLK<sub>ADC</sub> allows switching off other clocks during ADC conversion

# **AVR Development Toolchain & IDEs**

- Free AVR toolchain
	- GNU C compiler: avr-gcc (gcc.gnu.org)
	- C library: avr-libc
	- Down-/Uploader: avrdude (www.nongnu.org/avr-libc/)
- CrossPack for Mac OS X
	- avr-gcc on Mac OS X, Xcode can be used (but not required)
	- http://www.obdev.at/products/crosspack/index.html
	- oder: "sudo port install avr-gcc" (mit MacPorts)
- WinAVR for Windows
	- IDE for avr-gcc on Windows
	- http://winavr.sourceforge.net
- Atmel AVR Studio
	- http://www.atmel.com

### **AVR Development Toolchain & IDEs**

- Eclipse and avr-eclipse
	- http://avr-eclipse.sourceforge.net

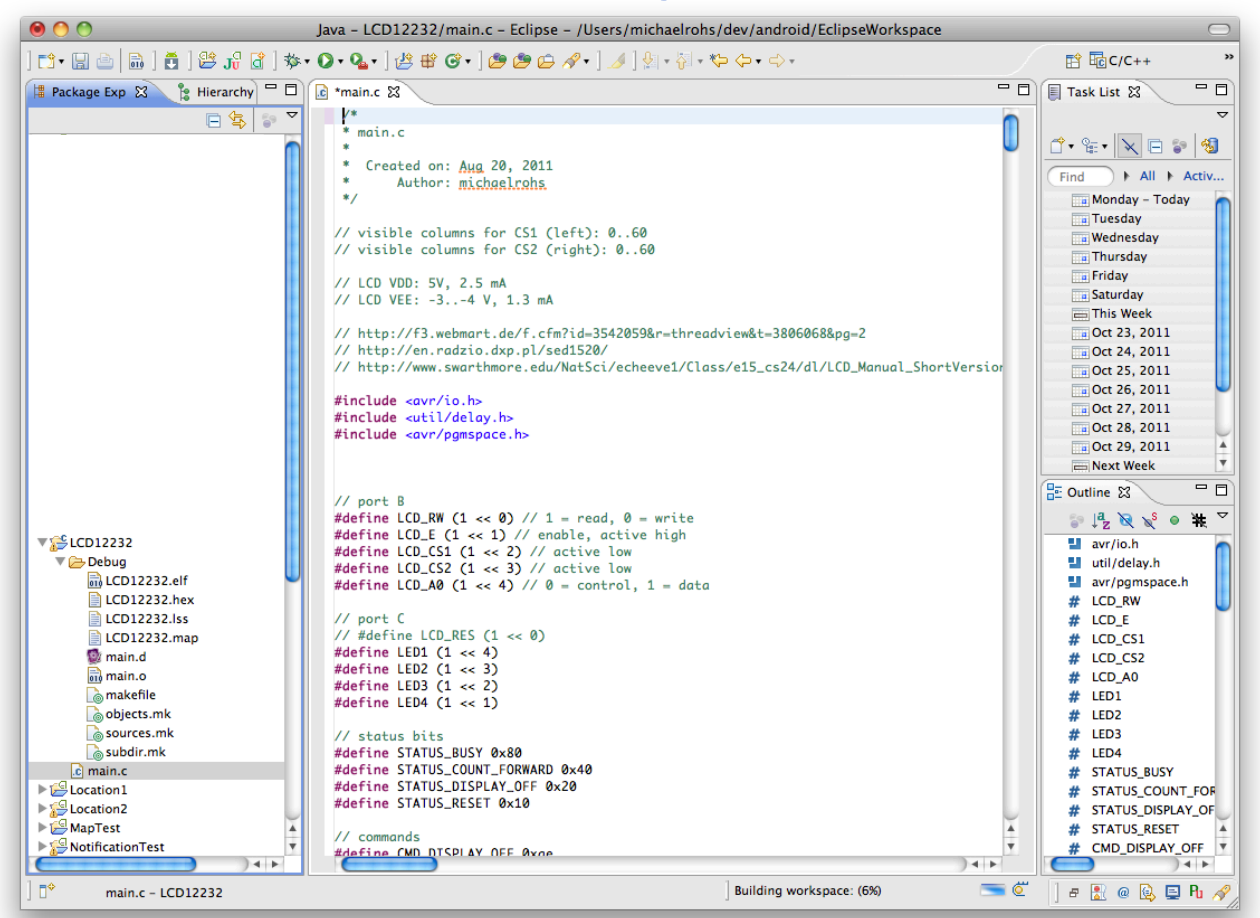

## **AVR-GCC Toolchain Overview**

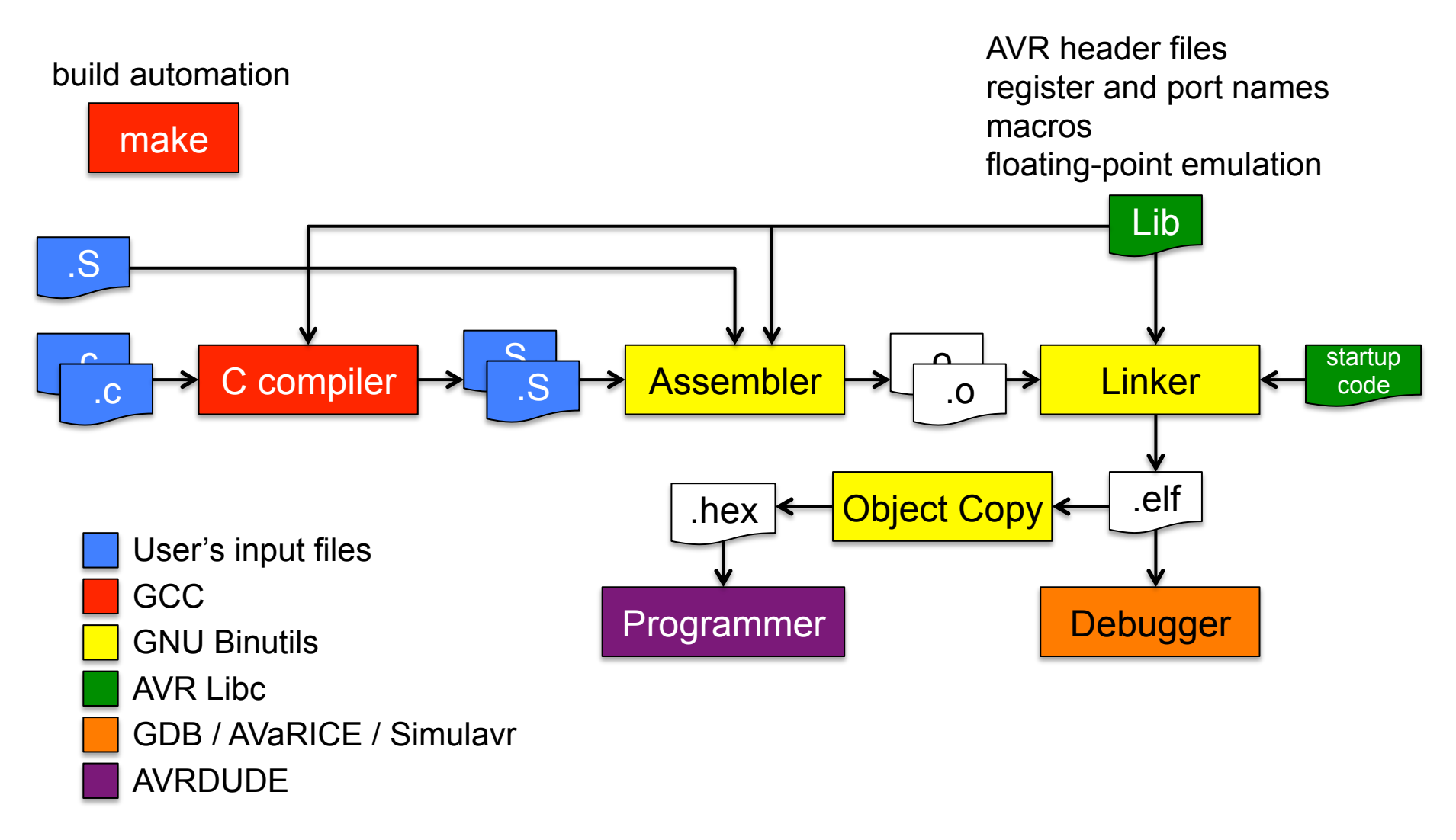

Source: http://www.avrfreaks.net/wiki/index.php/Documentation:AVR\_GCC/AVR\_GCC\_Tool\_Collection

#### **AVR Libc**

- Free Software toolchain for Atmel AVR microcontrollers
	- avr-binutils
	- avr-gcc
	- avr-libc
- AVR Libc
	- C library for use with GCC on Atmel AVR microcontrollers
- AVR Libc Home Page
	- http://www.nongnu.org/avr-libc/

# **CrossPack: Creating a Project (Mac OS X)**

#### **bash\$ avr-gcc-select 3**

Current default compiler: gcc 3

#### **bash\$ avr-project BlinkLED**

Using template: /usr/local/CrossPack-AVR-20100115/etc/templates/TemplateProject

**bash\$ cd BlinkLED/** 

**bash\$ ls -l** 

total 0

Xcode project

drwxr-xr-x 4 michaelrohs staff 136 Apr 2 22:44 BlinkLED.xcodeproj

drwxr-xr-x 4 michaelrohs staff 136 Apr 2 22:44 firmware

**bash\$ cd firmware/** 

**bash\$ ls -l** 

total 24

-rw-r--r-- 1 michaelrohs staff 4139 Apr 2 22:44 Makefile

-rw-r--r-- 1 michaelrohs staff 348 Apr 2 22:44 main.c

### **Generated Project in XCode**

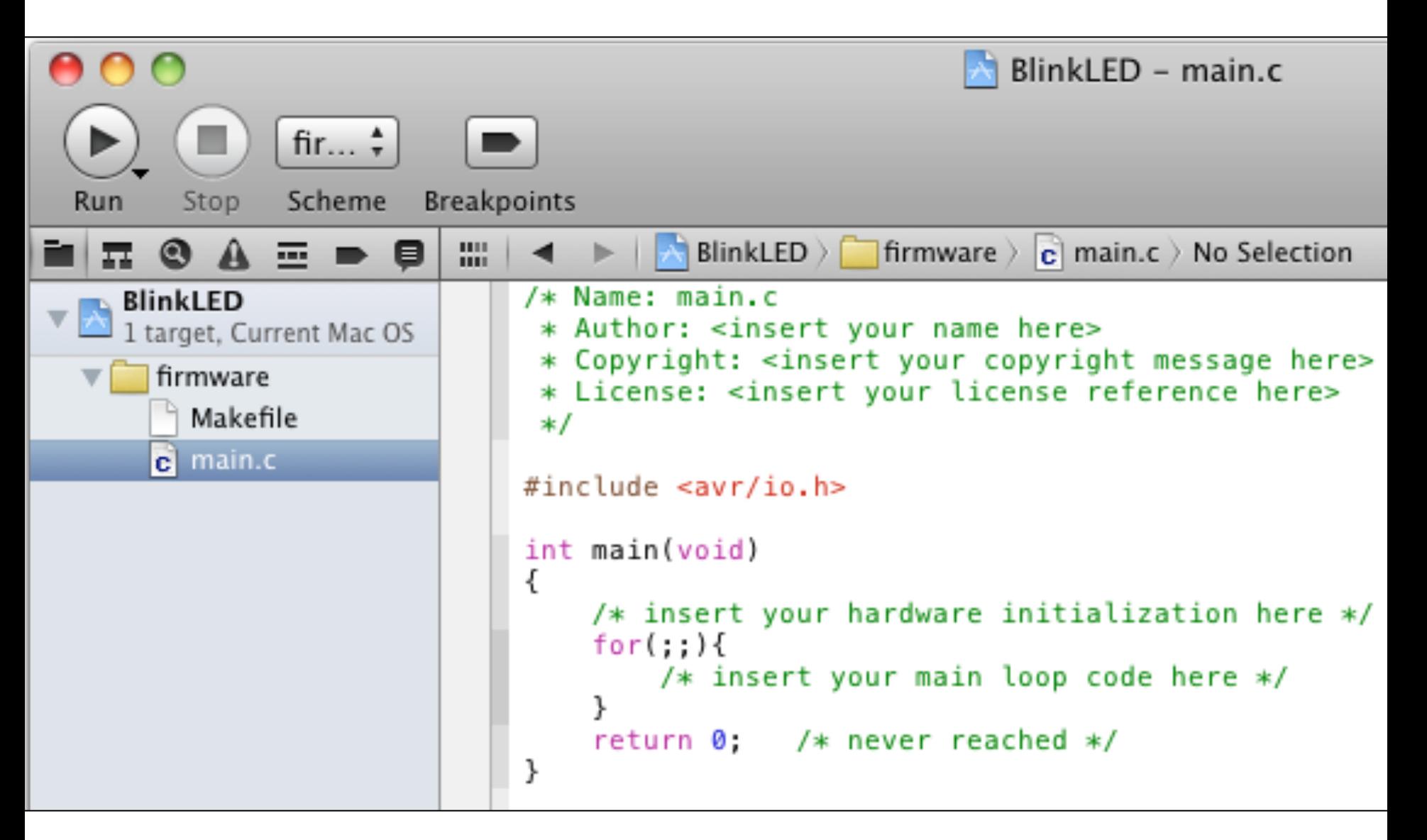

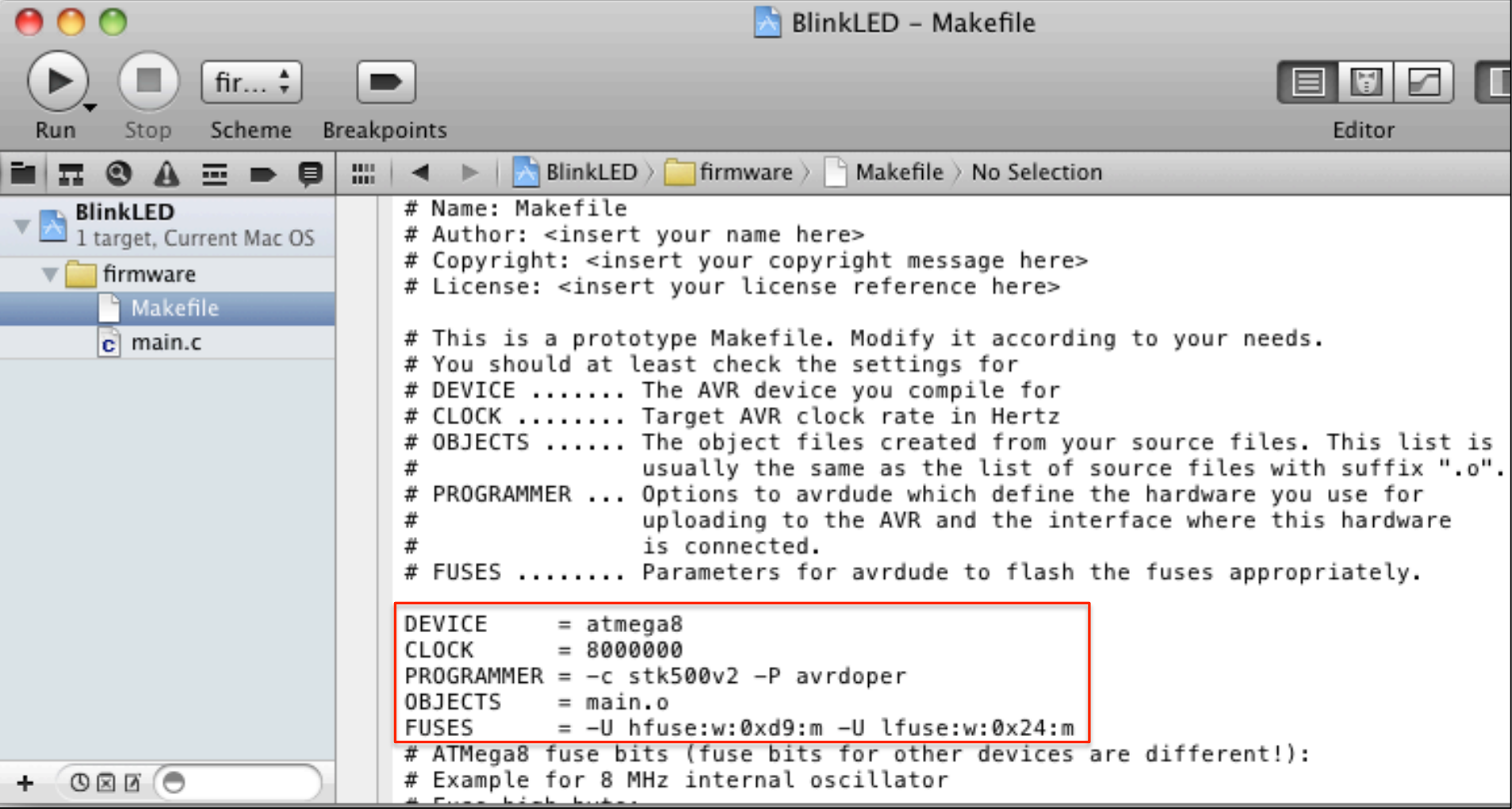

- -
	-
	-

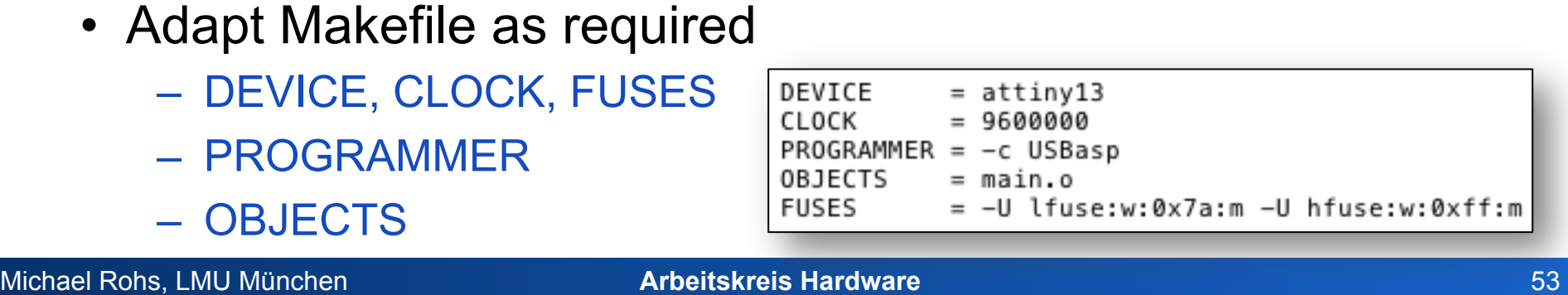

#### **"Fuses Calculator"**

- http://www.engbedded.com/fusecalc/
	- configure fuses
	- click "Apply feature settings"
	- use "AVRDUDE arguments" (bottom of page)
- For example (for AVRtiny45): -U lfuse:w:0xe2:m -U hfuse:w:0xdf:m -U efuse:w:0xff:m
- May want to use datasheet to verify settings

## **Building within XCode**

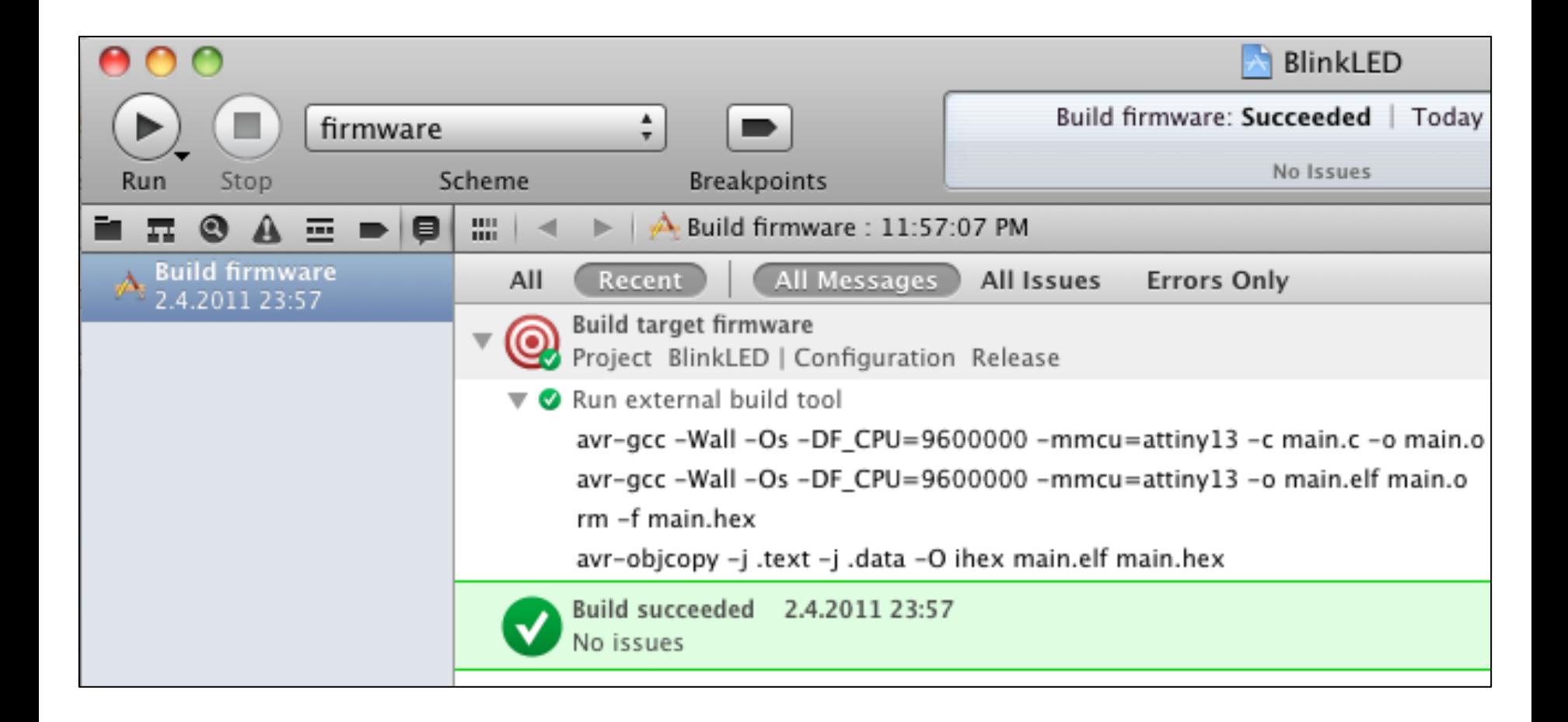

# **Flashing AVR from within XCode**

- Duplicate existing "firmware" target
- Rename to "install"
- Change Info | Arguments to "flash"

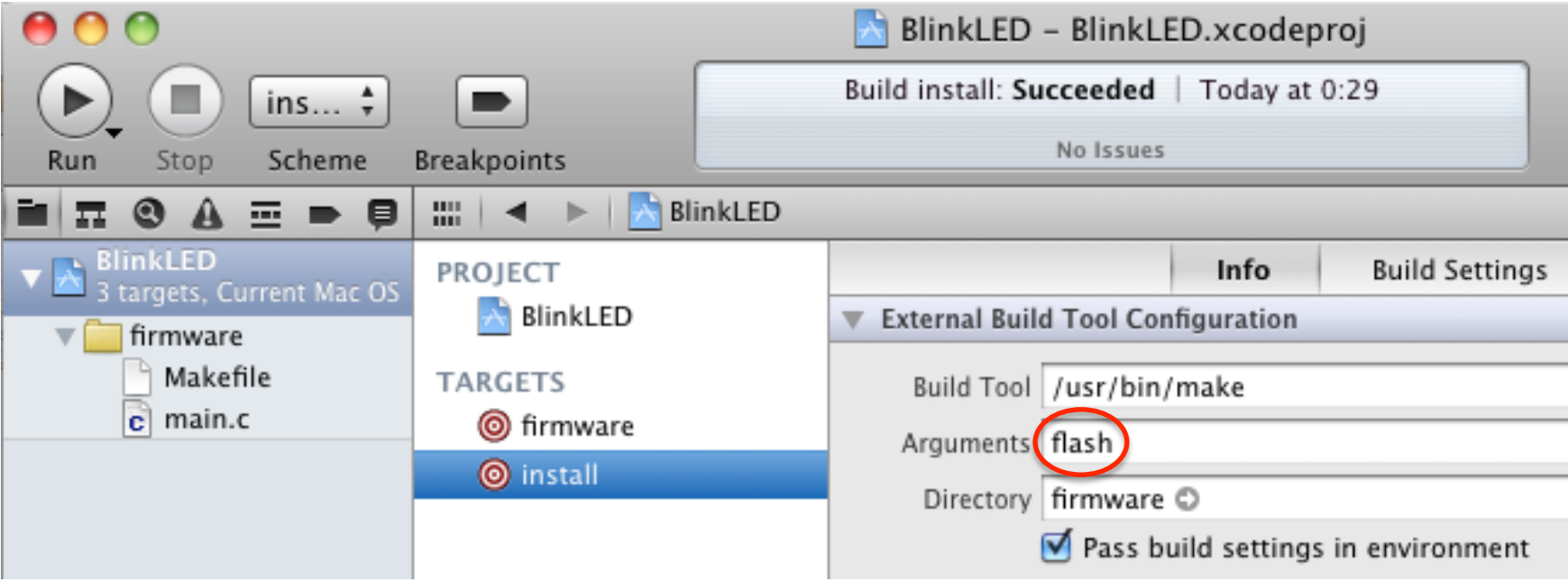

- $\rightarrow$  store custom template in
	- ~/.CrossPack-AVR/templates/TemplateProject

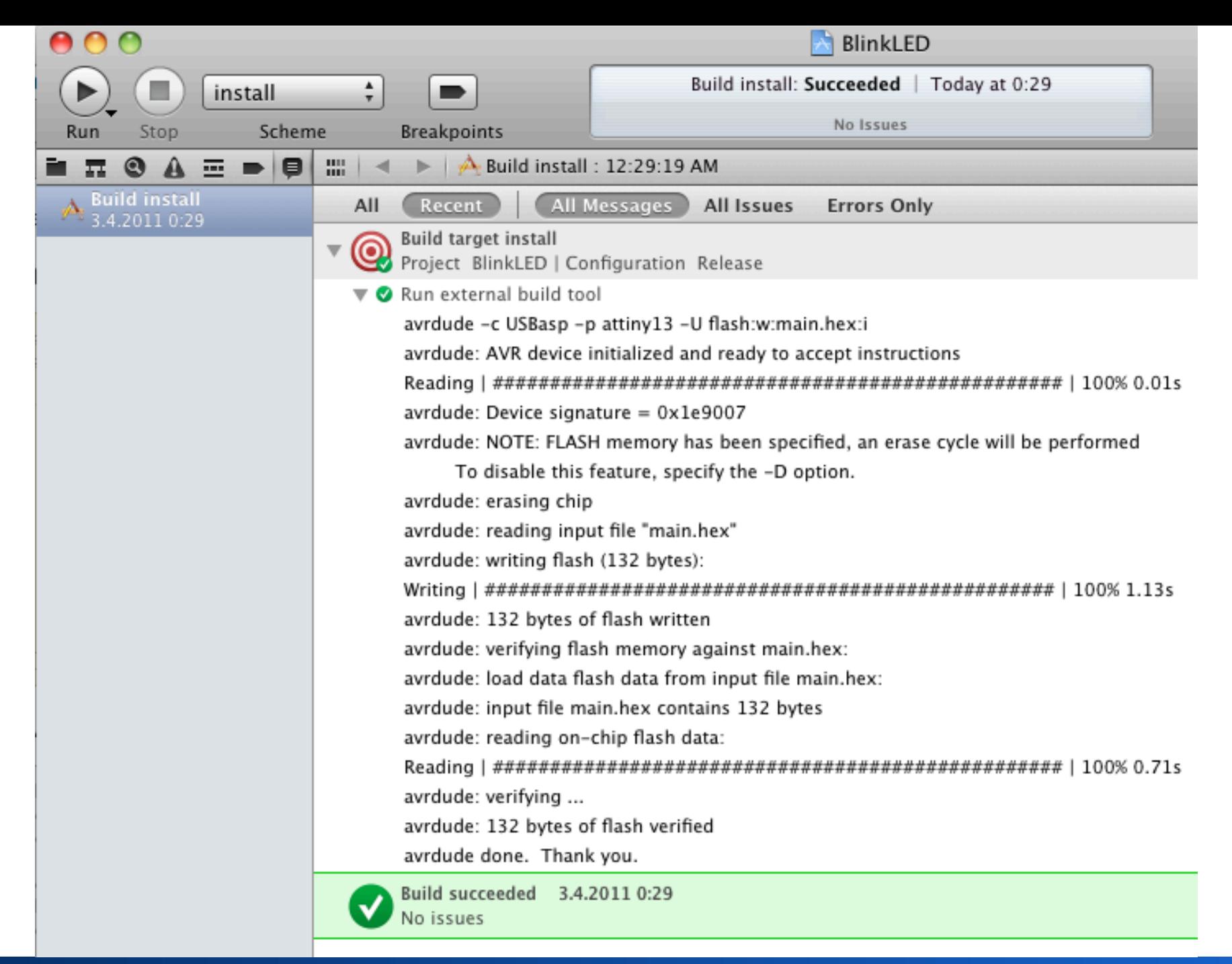

#### **AVR-Eclipse**

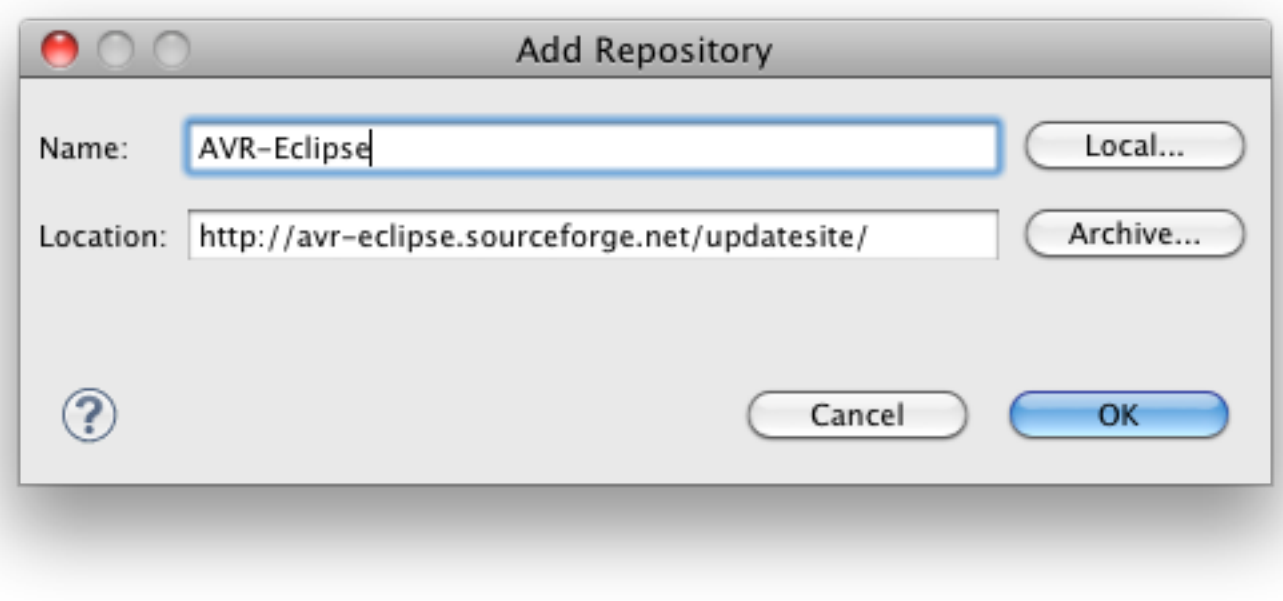

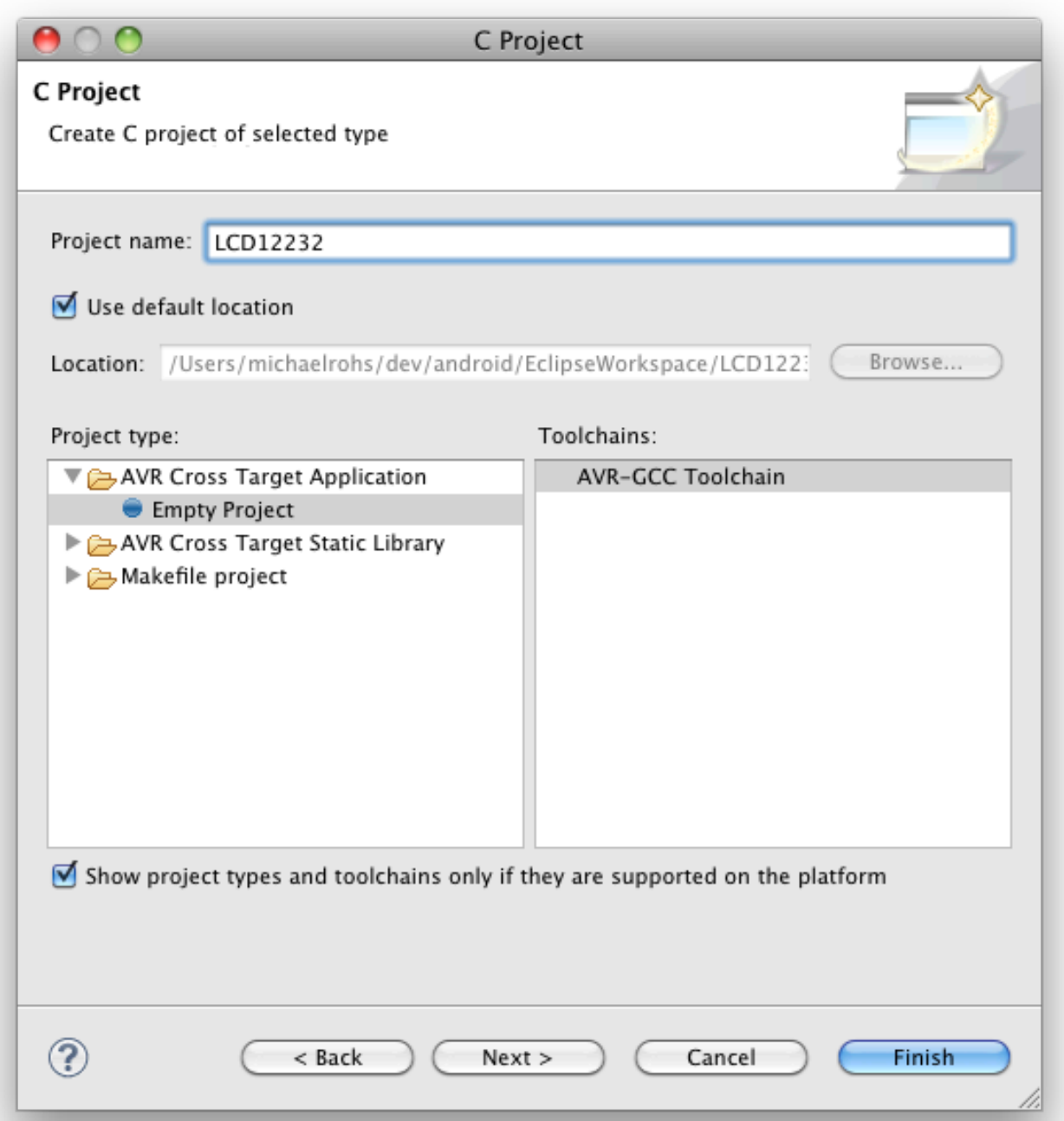

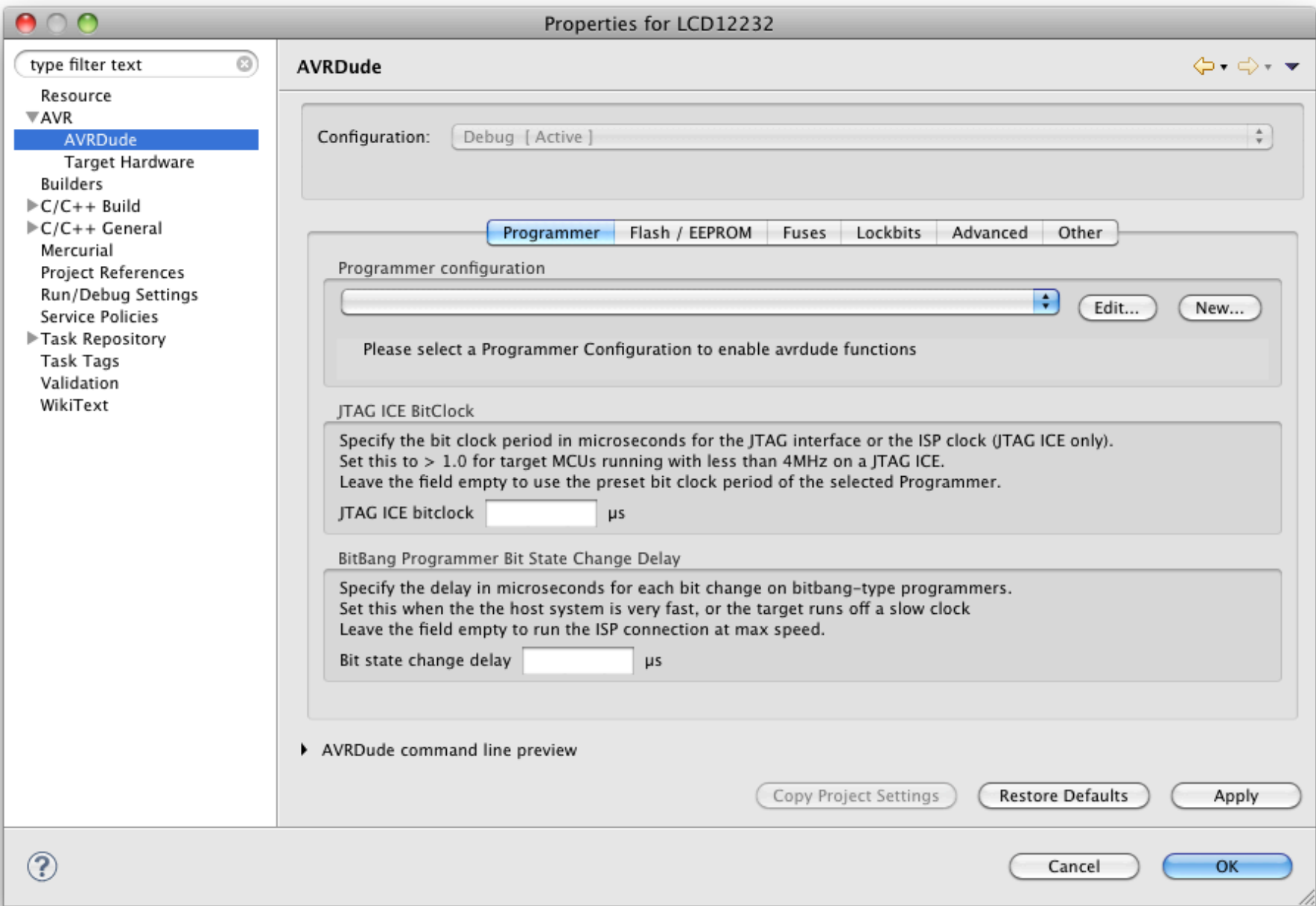

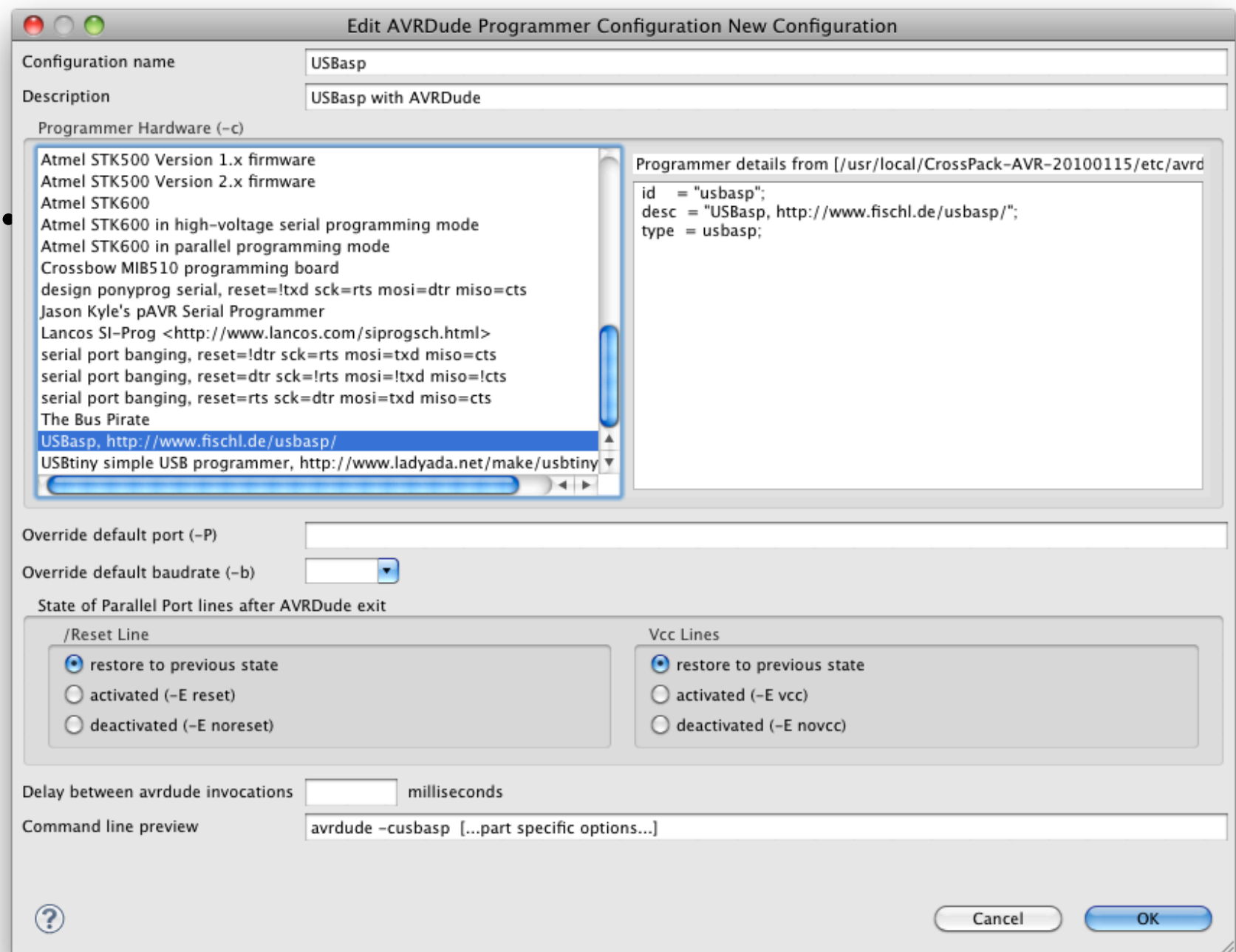

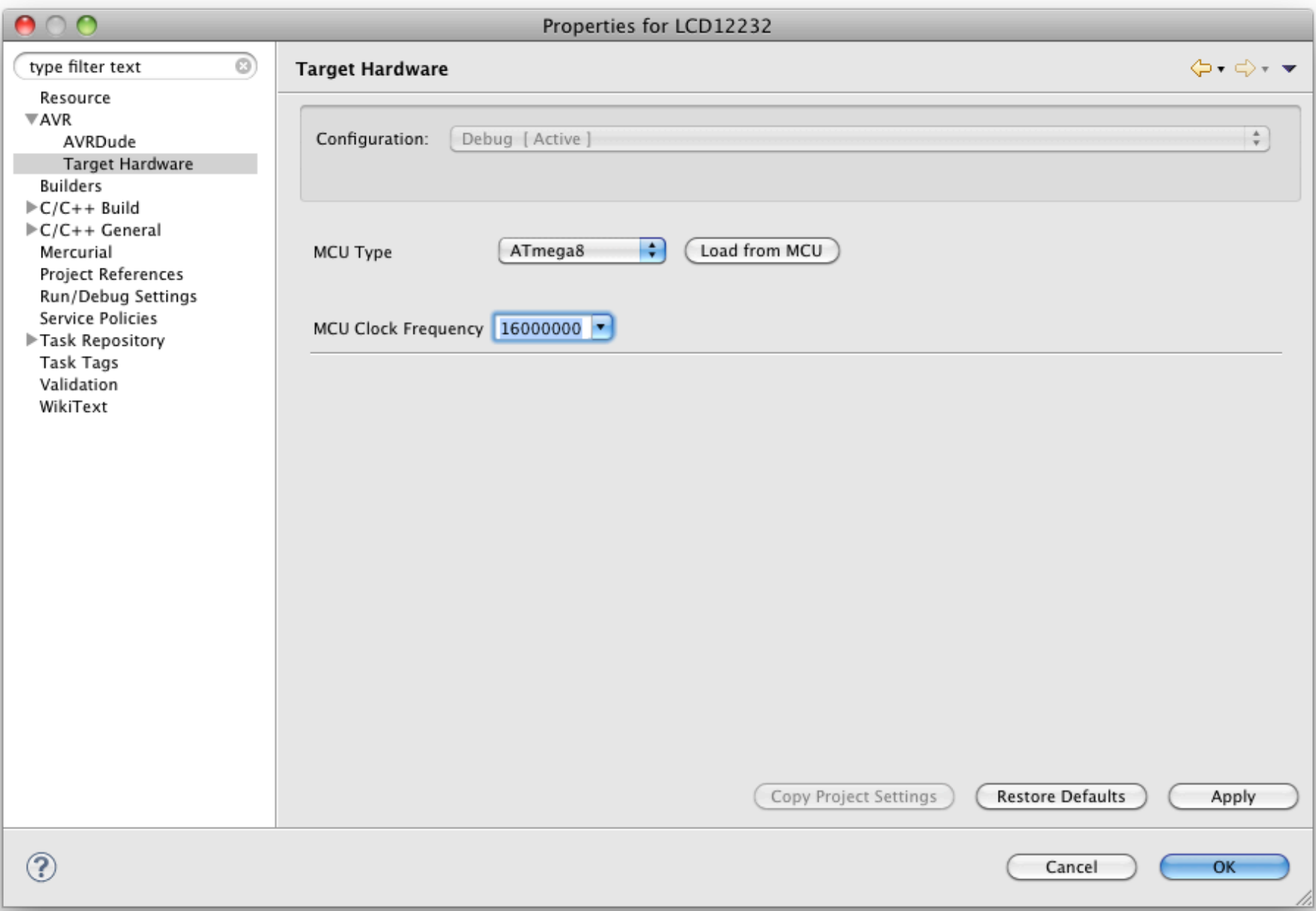

#### $\bigcap$

#### Properties for LCD12232

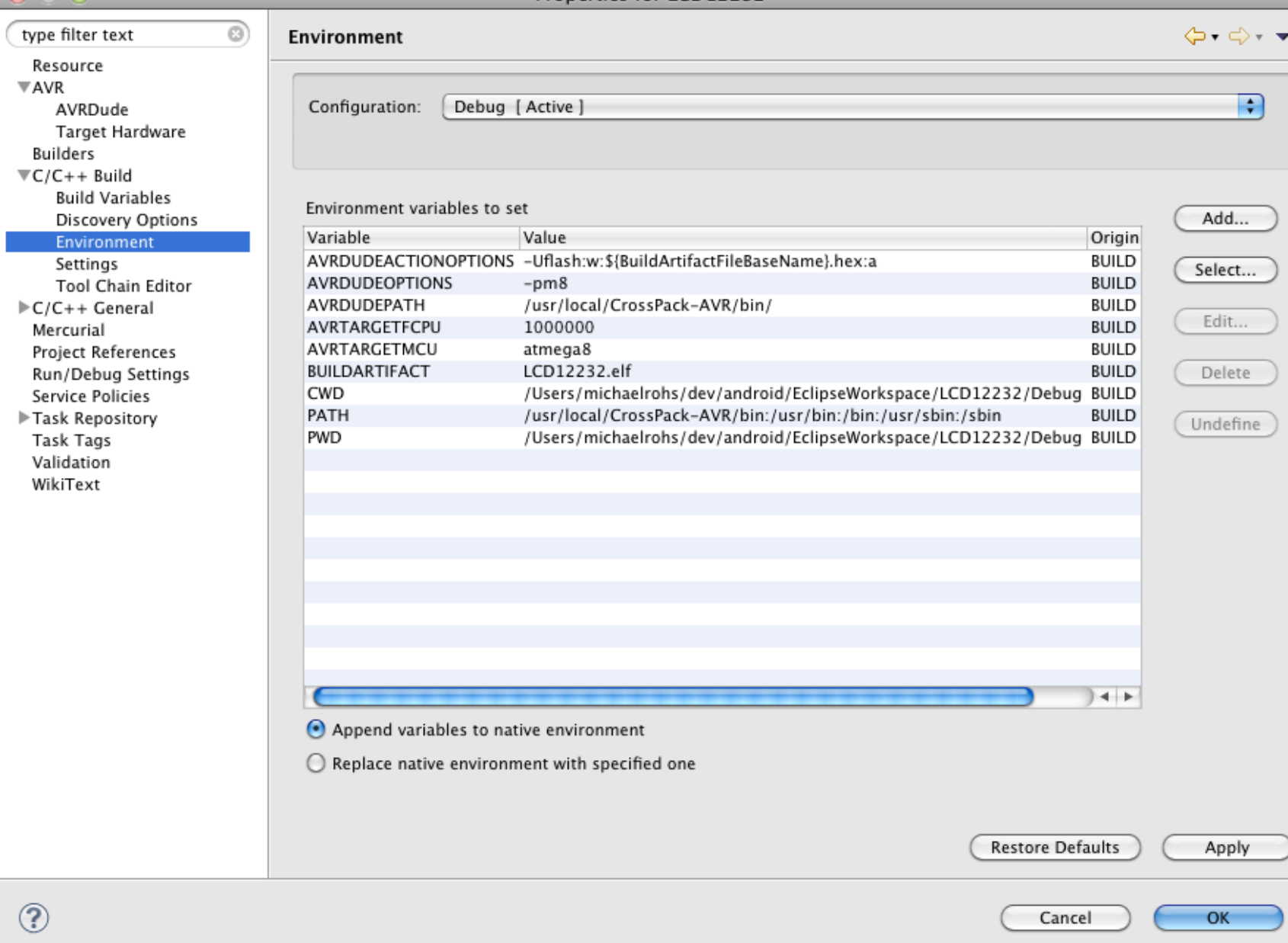

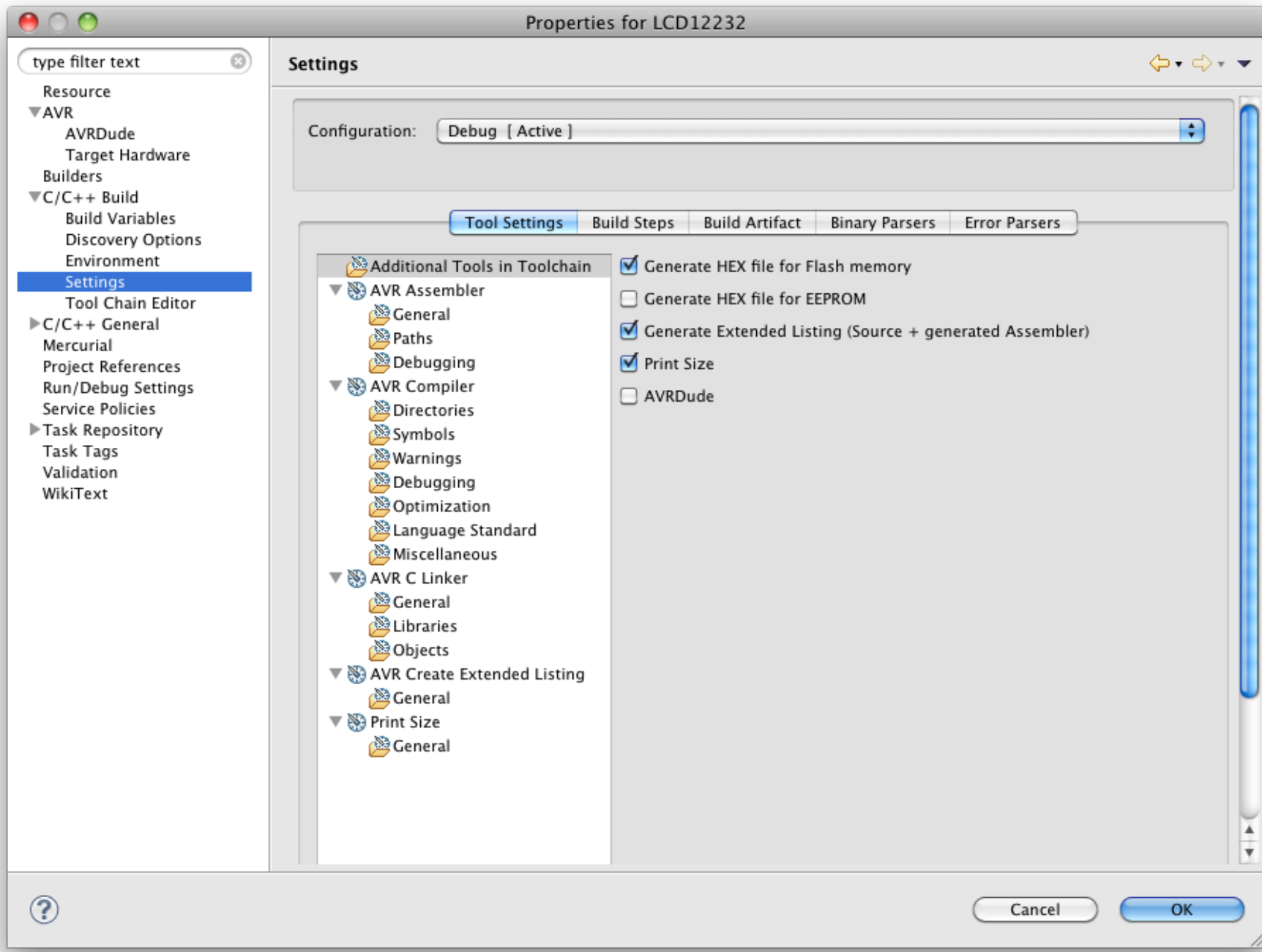

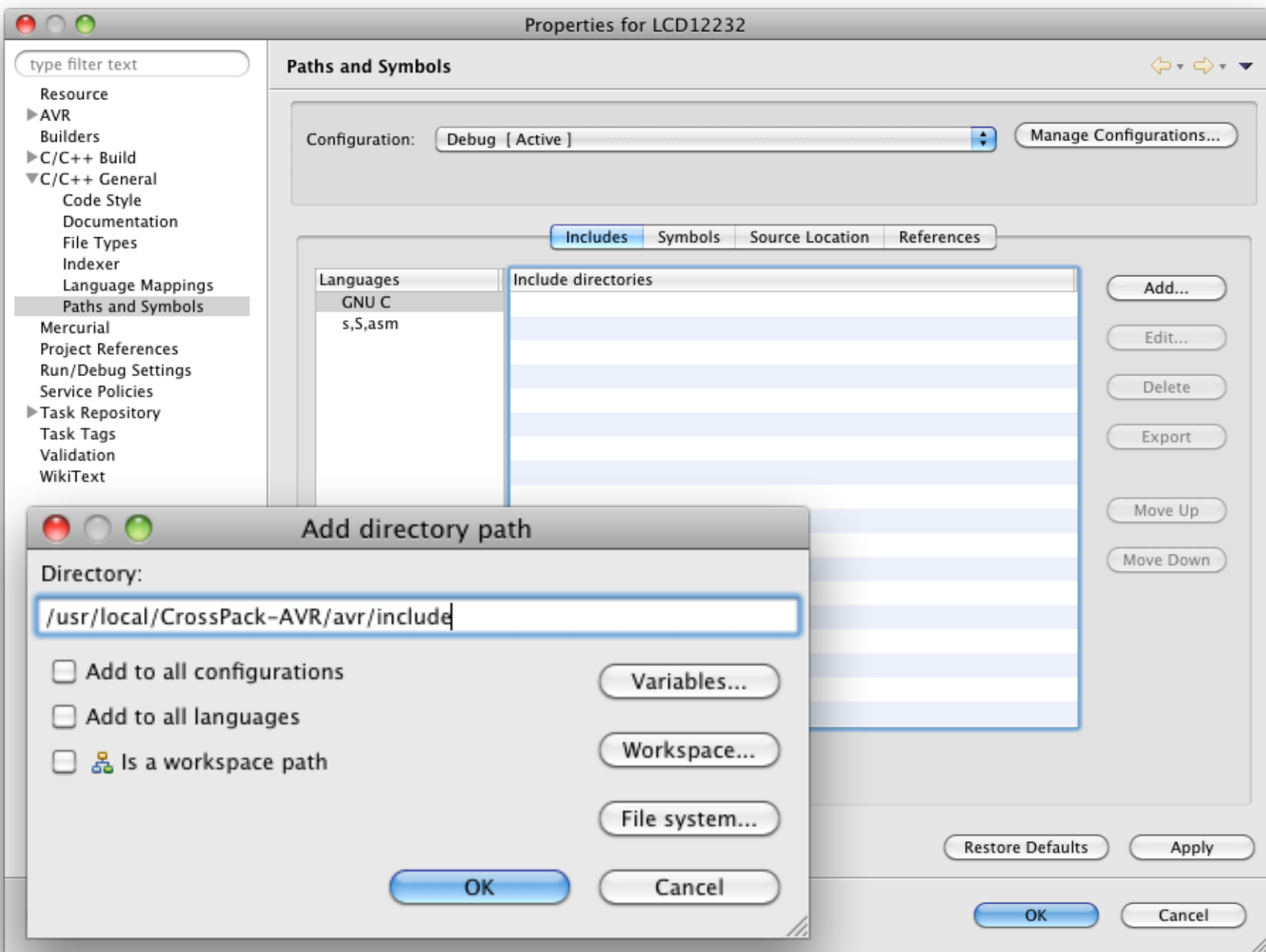

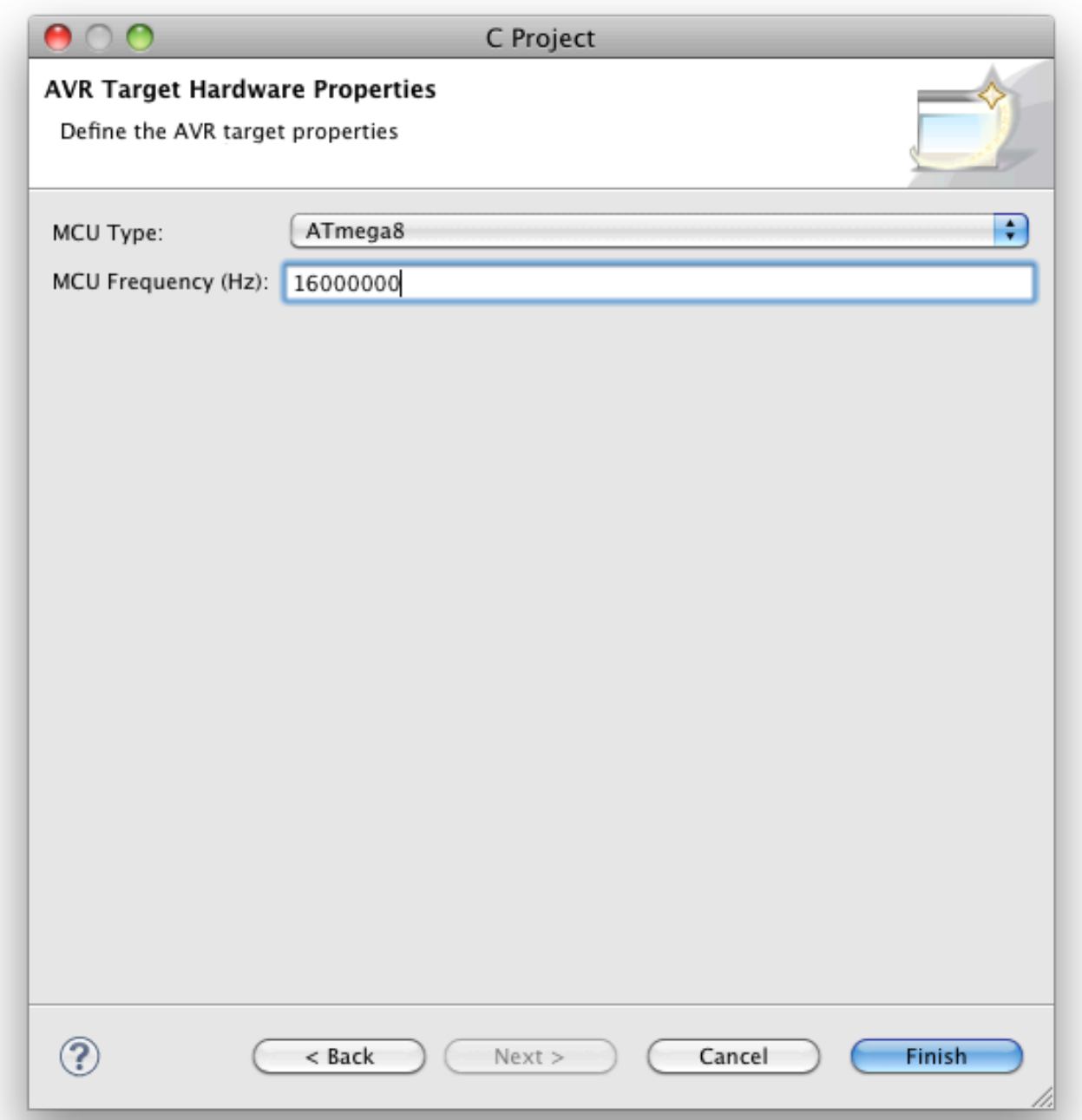

### **AVR-Eclipse**

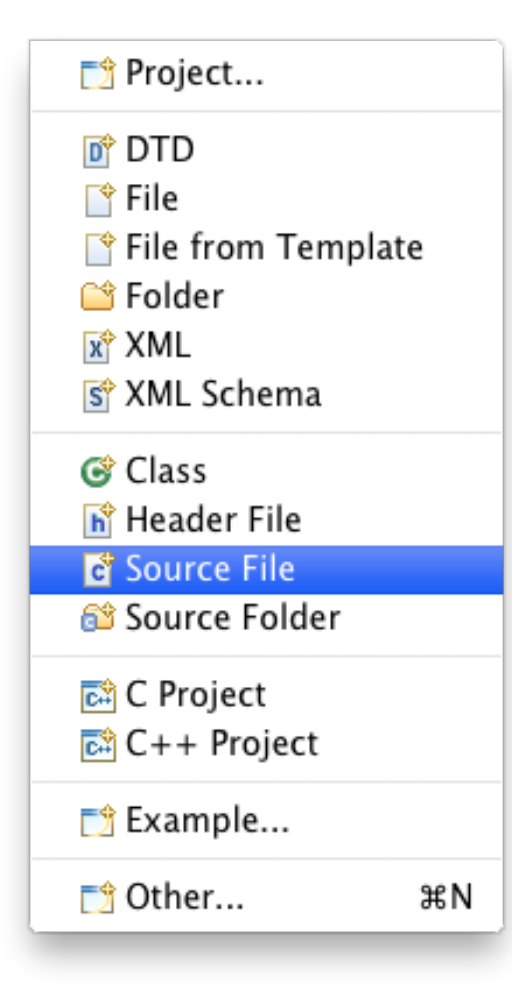

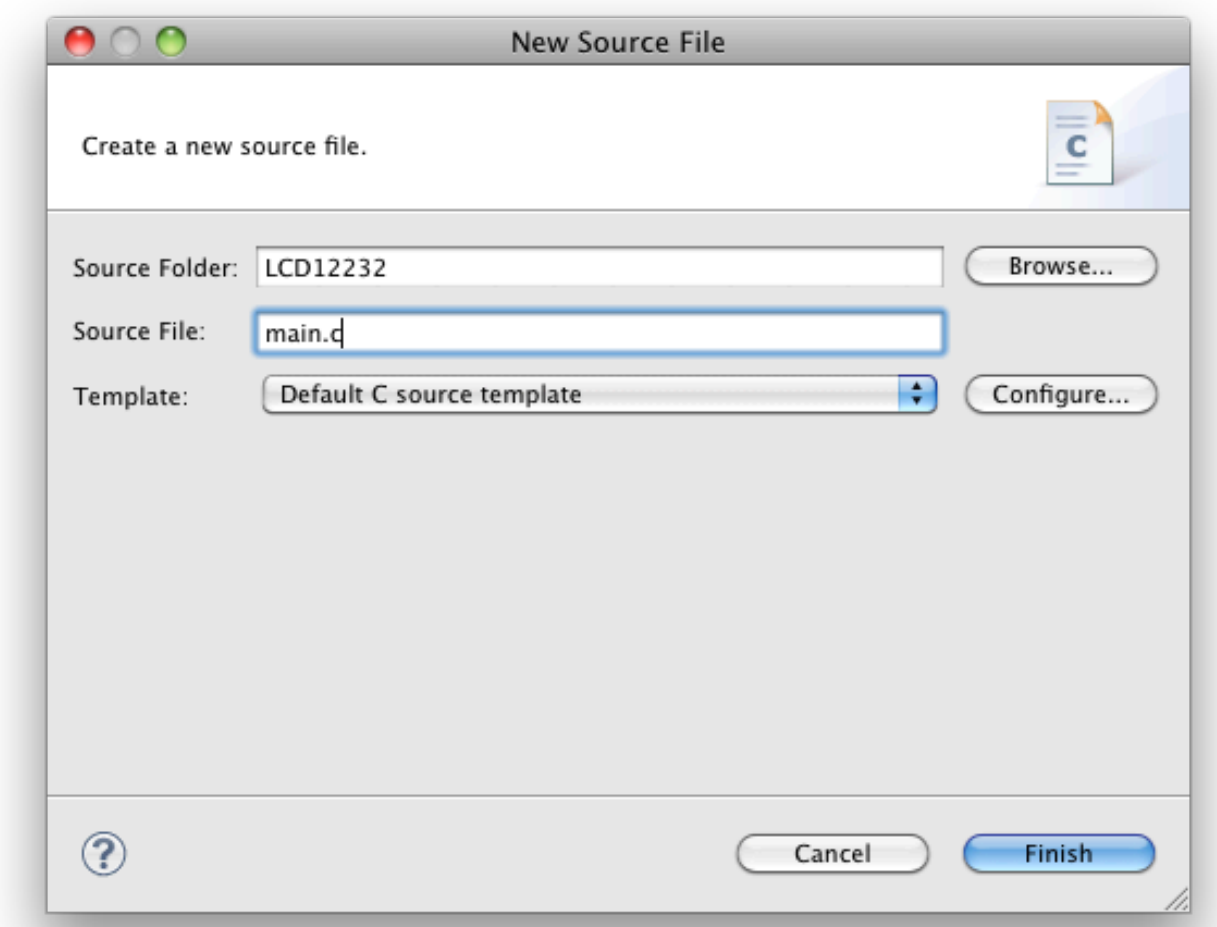

### **AVR-Eclipse**

• Building and uploading the program

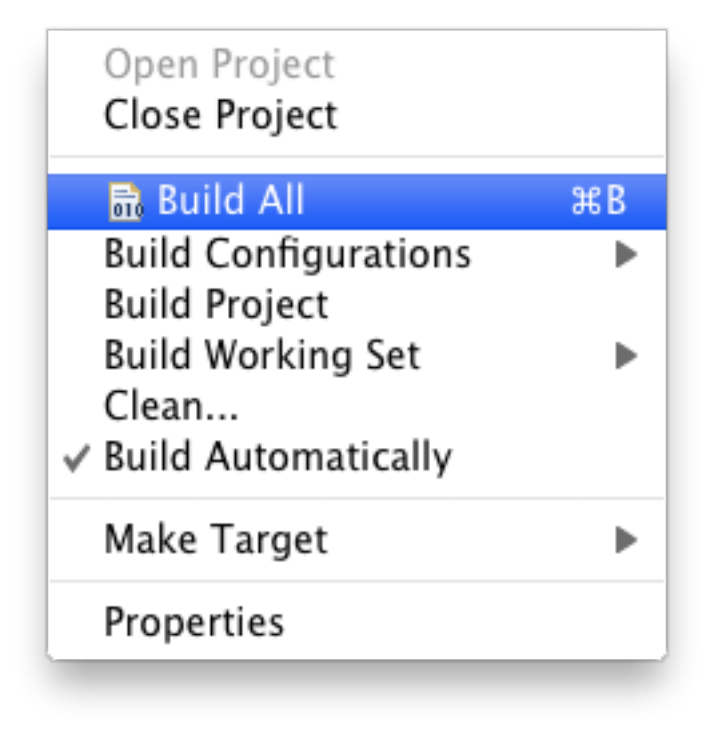

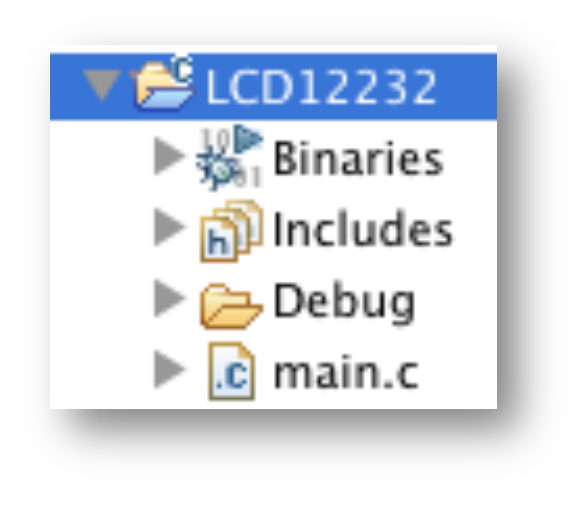

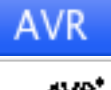

Upload Project to Target Device

てまり

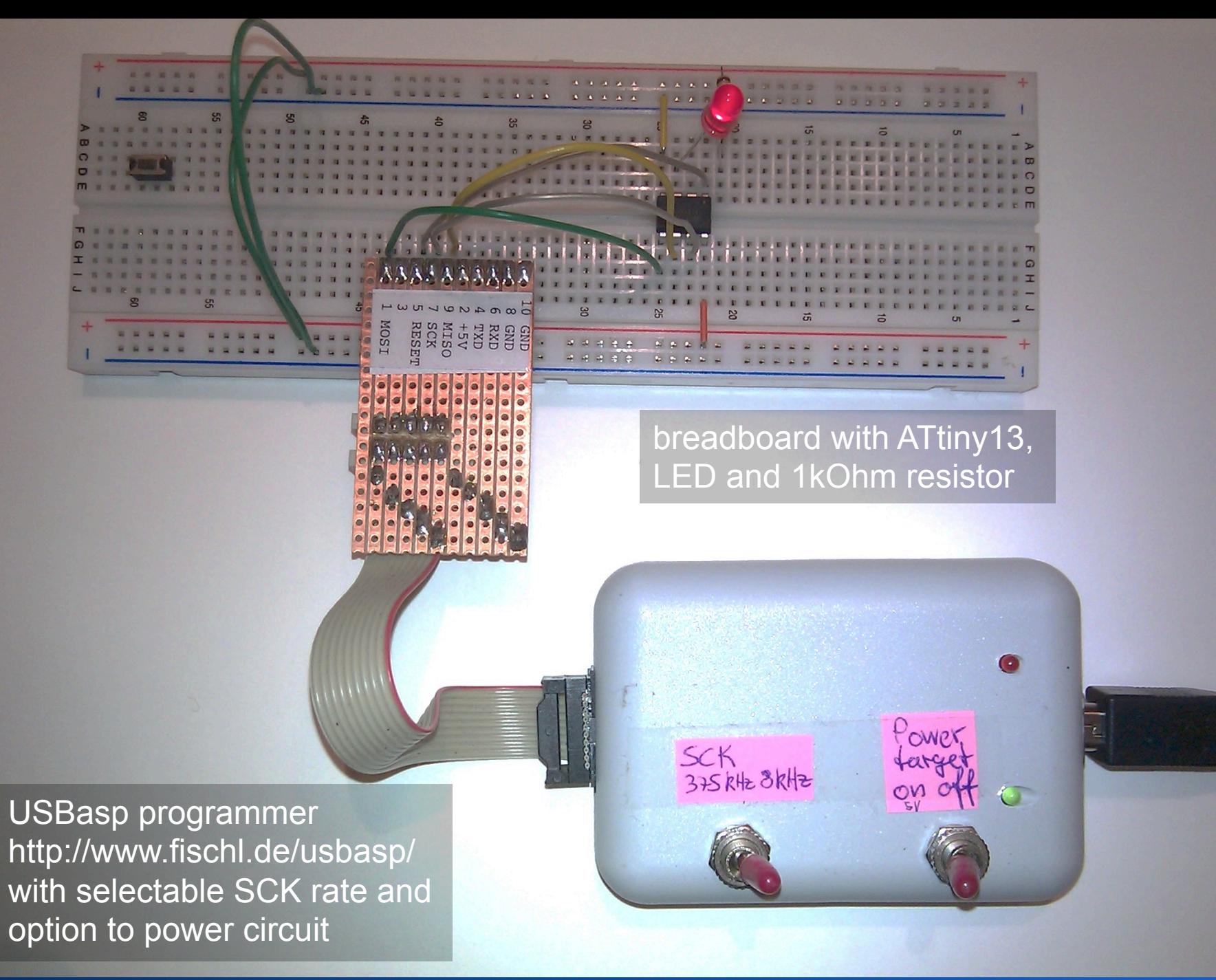

#### **Breadboard**

- Quick prototyping
	- Changing/adding components is easy
- Can get confusing soon ("spaghetti wires")

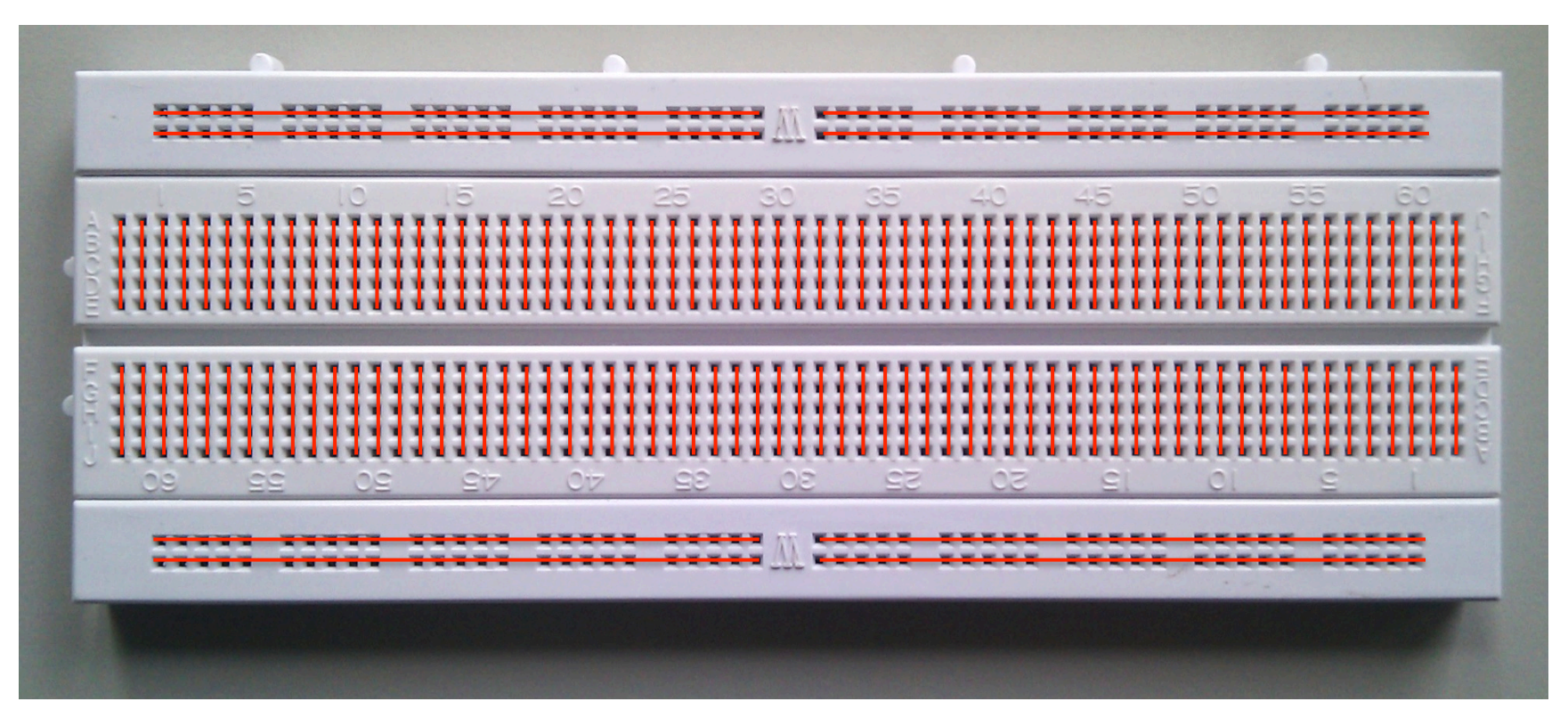

# **Using the Command Line**

#### **bash\$ ls**

Makefile main.c

#### **bash\$ make**

```
avr-gcc -Wall -Os -DF_CPU=9600000 -mmcu=attiny13 -c main.c -o main.o
```
avr-gcc -Wall -Os -DF\_CPU=9600000 -mmcu=attiny13 -o main.elf main.o

rm -f main.hex

```
avr-objcopy -j .text -j .data -O ihex main.elf main.hex
```

```
bash$ make flash
```

```
avrdude -c USBasp -p attiny13 -U flash:w:main.hex:i
```
#### **with mySmartUSB:**

```
avrdude -p attiny13 -c stk500v2 
   -P /dev/cu.SLAB_USBtoUART 
   -U flash:w:main.hex:i
```
avrdude: AVR device initialized and ready to accept instructions

…

avrdude: writing flash (132 bytes):

Writing | ################################################## | 100% 1.13s

```
…
avrdude: 132 bytes of flash verified 
avrdude: safemode: Fuses OK 
avrdude done. Thank you.
```
## **Assembly Language**

• ATtiny have relatively simple instruction sets and are reasonably simple to program

– ATtiny13: 120 instructions

- http://avra.sourceforge.net/index.html
- make
	- http://www.gnu.org/software/make/manual/make.html
	- http://www.makelinux.net/make3/make3-CHP-2-SECT-4.html
- V-USB
	- http://www.obdev.at/products/vusb/index.html

#### **Development Process**

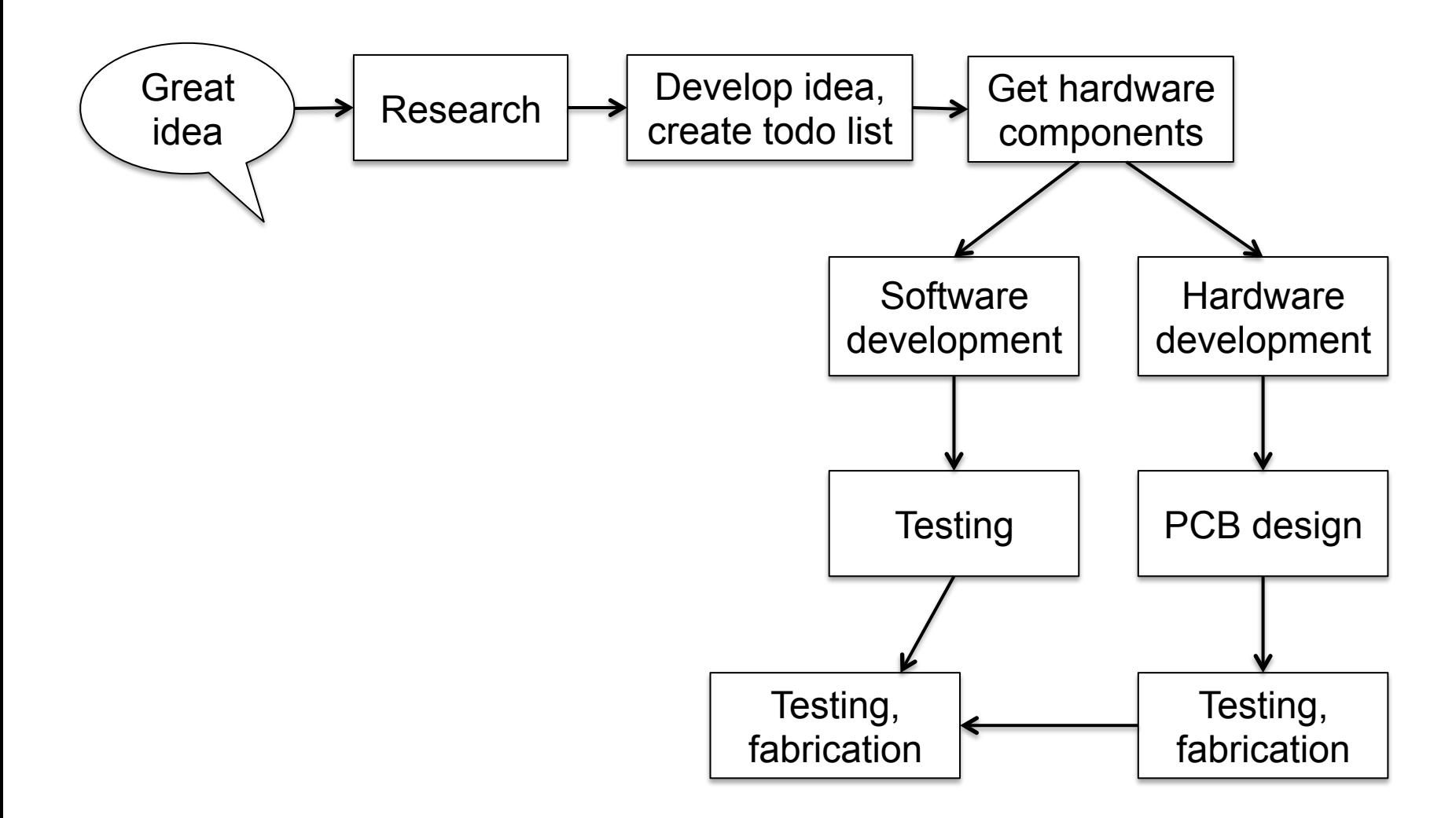

Source: Gadre, Malhotra: tinyAVR projects

## **Reading Data Sheets**

- Extremely important to read carefully
	- Easy to find online
- Example: 7805 +5V voltage regulator
	- Operate according to "electrical characteristics"  $\leftarrow$  "max. ratings"

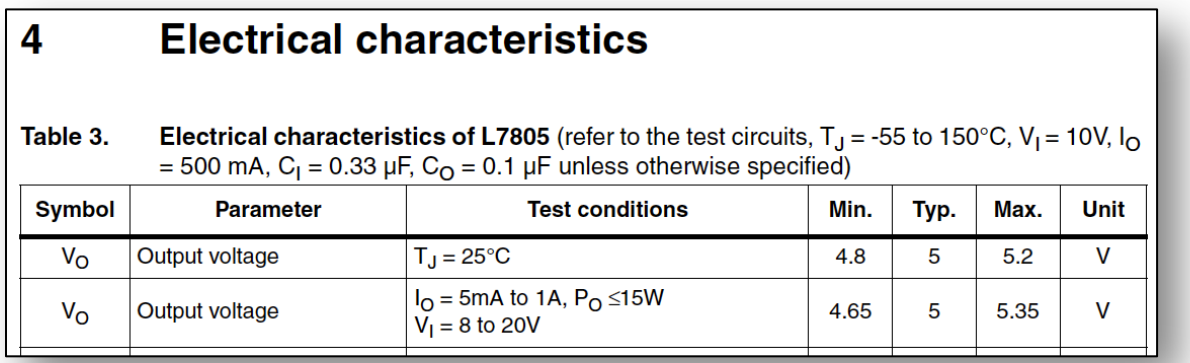

– "Application Circuits" show typical usage

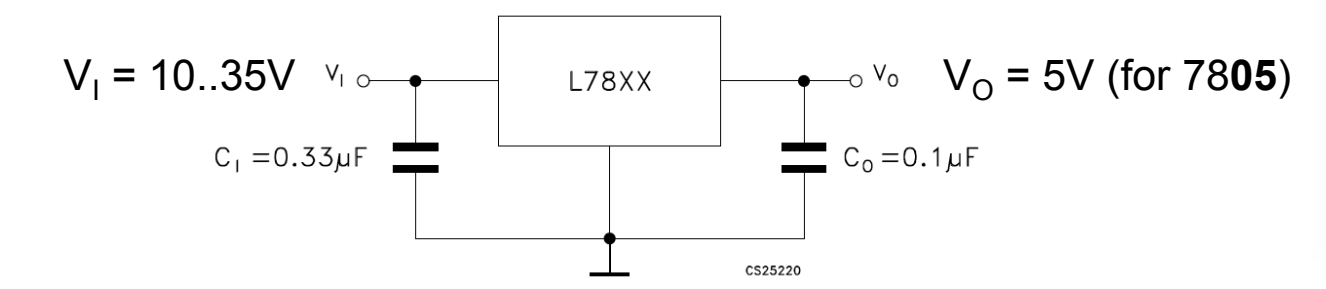

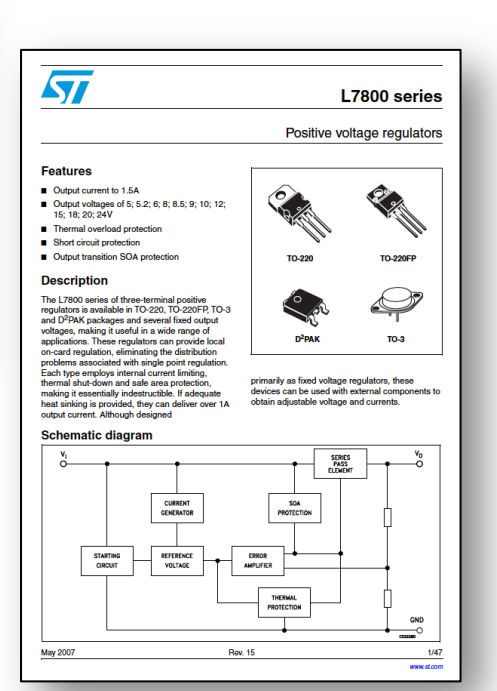
# **ATtiny13 Data Sheet**

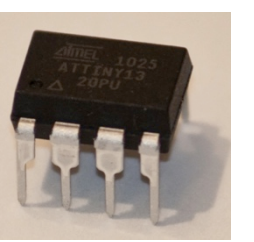

### **Features**

- 1. Pin Configurations
- 2. Overview
- 3. General Information
- 4. CPU Core
- 5. Memories
- 6. System Clock and Clock Options
- 7. Power Management and Sleep Modes
- 8. System Control and Reset
- 9. Interrupts
- 10. I/O Ports
- 11. 8-bit Timer/Counter0 with PWM
- 12. Timer/Counter Prescaler
- 13. Analog Comparator
- 14. Analog to Digital Converter
- 15. debugWIRE On-chip Debug System
- 16. Self-Programming the Flash
- 17. Memory Programming
- 18. Electrical Characteristics
- 19. Typical Characteristics
- 20. Register Summary
- 21. Instruction Set Summary
- 22. Ordering Information
- 23. Packaging Information
- 24. Errata
- 25. Datasheet Revision History
- **Table of Contents**

## • 8 pins, 176 pages datasheet!

**Features** 

- . High Performance, Low Power AVR® 8-Bit Microcontroller
- . Advanced RISC Architecture
	- 120 Powerful Instructions Most Single Clock Cycle Execution
	- 32 x 8 General Purpose Working Registers
	- Fully Static Operation
	- Up to 20 MIPS Througput at 20 MHz
- . High Endurance Non-volatile Memory segments
	- 1K Bytes of In-System Self-programmable Flash program memory
	- 64 Bytes EEPROM
	- 64 Bytes Internal SRAM
	- Write/Erase cyles: 10.000 Flash/100.000 EEPROM
	- Data retention: 20 years at 85°C/100 years at 25°C (see page 6)
	- Programming Lock for Self-Programming Flash & EEPROM Data Security
- Peripheral Features
	- One 8-bit Timer/Counter with Prescaler and Two PWM Channels
	- 4-channel, 10-bit ADC with Internal Voltage Reference - Programmable Watchdog Timer with Separate On-chip Oscillator
	- On-chip Analog Comparator
- · Special Microcontroller Features
	- debugWIRE On-chip Debug System
	- In-System Programmable via SPI Port
	- External and Internal Interrupt Sources
	- Low Power Idle, ADC Noise Reduction, and Power-down Modes
	- Enhanced Power-on Reset Circuit
	- Programmable Brown out Detection Circuit
- Internal Calibrated Oscillator
- I/O and Packages
	- 8-pin PDIP/SOIC: Six Programmable I/O Lines - 20-pad MLF: Six Programmable I/O Lines
- Operating Voltage:
- $-1.8 5.5V$  for ATtinv13V
- 2.7 5.5V for ATtiny13
- · Speed Grade
	- ATtiny13V: 0 4 MHz @ 1.8 5.5V, 0 10 MHz @ 2.7 5.5V
	- ATtiny13: 0 10 MHz @ 2.7 5.5V, 0 20 MHz @ 4.5 5.5V
- . Industrial Temperature Range
- Low Power Consumption - Active Mode:
	- 1 MHz, 1.8V: 240 uA
	- Power-down Mode:
	- $\cdot$  < 0.1 µA at 1.8V

Michael Rohs, LMU München

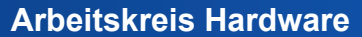

8-bit **AVR**®

**Microcontroller** 

with 1K Bytes

**Programmable** 

**In-System** 

**Flash** 

ATtinv13

ATtiny13V

# **"Homework"**

• Install AVR GCC

– Use Eclipse or Xcode (as described above)

- Have a look into ATtiny13 datasheet
	- Especially first chapters on architecture

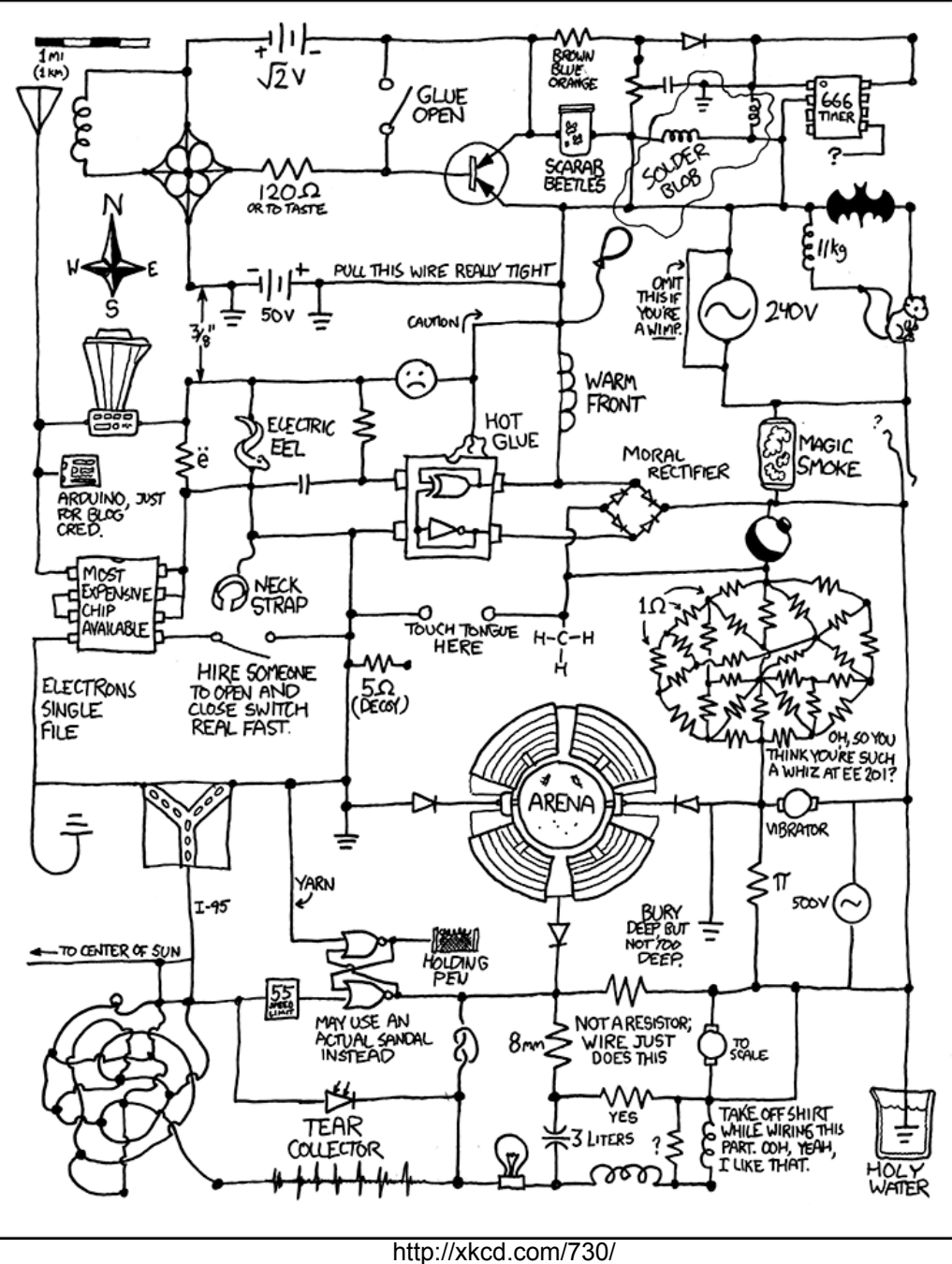

Creative Commons Attribution-NonCommercial 2.5 License.